**МІНІСТЕРСТВО ОСВІТИ І НАУКИ УКРАЇНИ ПОЛТАВСЬКИЙ ДЕРЖАВНИЙ АГРАРНИЙ УНІВЕРСИТЕТ НАВЧАЛЬНО-НАУКОВИЙ ІНСТИТУТ ЕКОНОМІКИ, УПРАВЛІННЯ, ПРАВА ТА ІНФОРМАЦІЙНИХ ТЕХНОЛОГІЙ КАФЕДРА ІНФОРМАЦІЙНИХ СИСТЕМ ТА ТЕХНОЛОГІЙ**

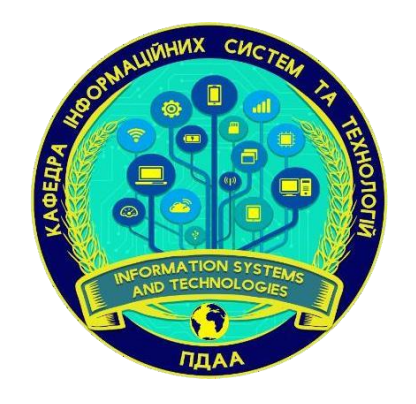

# **М А Т Е Р І А Л И**

## **ХIХ щорічного міждисциплінарного семінару**

## **«СТУДЕНТСЬКІ РОБОТИ ЗА НАУКОВОЮ ТЕМАТИКОЮ КАФЕДРИ ІНФОРМАЦІЙНИХ СИСТЕМ ТА ТЕХНОЛОГІЙ»**

**24 листопада 2022 року**

**Полтава – 2022**

## РЕДАКЦІЙНА КОЛЕГІЯ

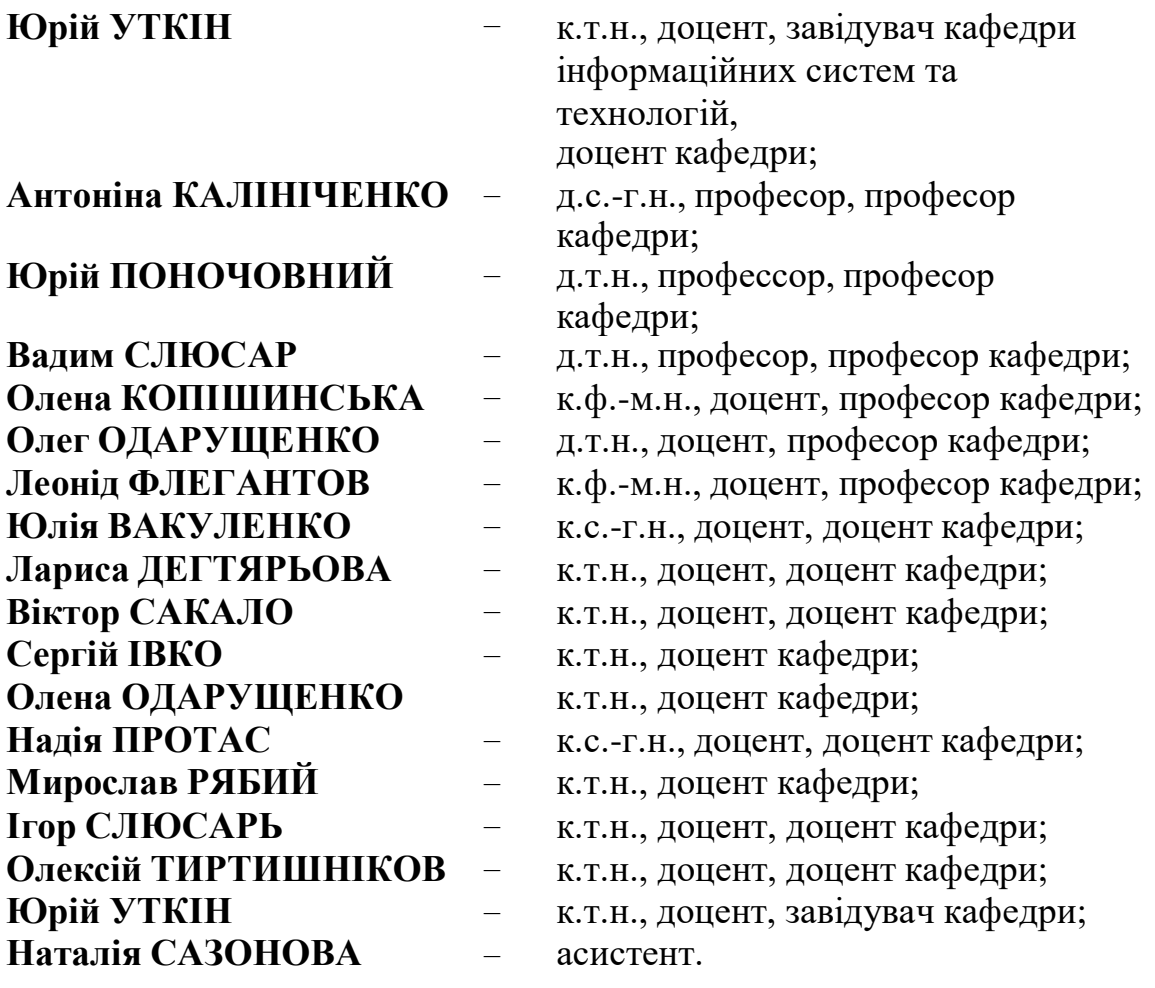

Матеріали ХІХ щорічного міждисциплінарного семінару «Студентські роботи за науковою тематикою кафедри інформаційних систем та технологій». Полтава: ПДАУ, 24 листопада 2022 р. 68 с.

У збірнику надруковані матеріали міждисциплінарного семінару студентських робіт за науковою тематикою кафедри інформаційних систем та технологій Полтавського державного аграрного університету.

Тези наводяться без змін та редагування. Відповідальність за зміст та редакцію тез несуть автори та наукові керівники.

Для студентів, аспірантів та викладачів вищих навчальних закладів.

*Полтавський державний аграрний університет* (*ПДАУ*)

*Кафедра інформаційних систем та технологій*

## **ЗМІСТ**

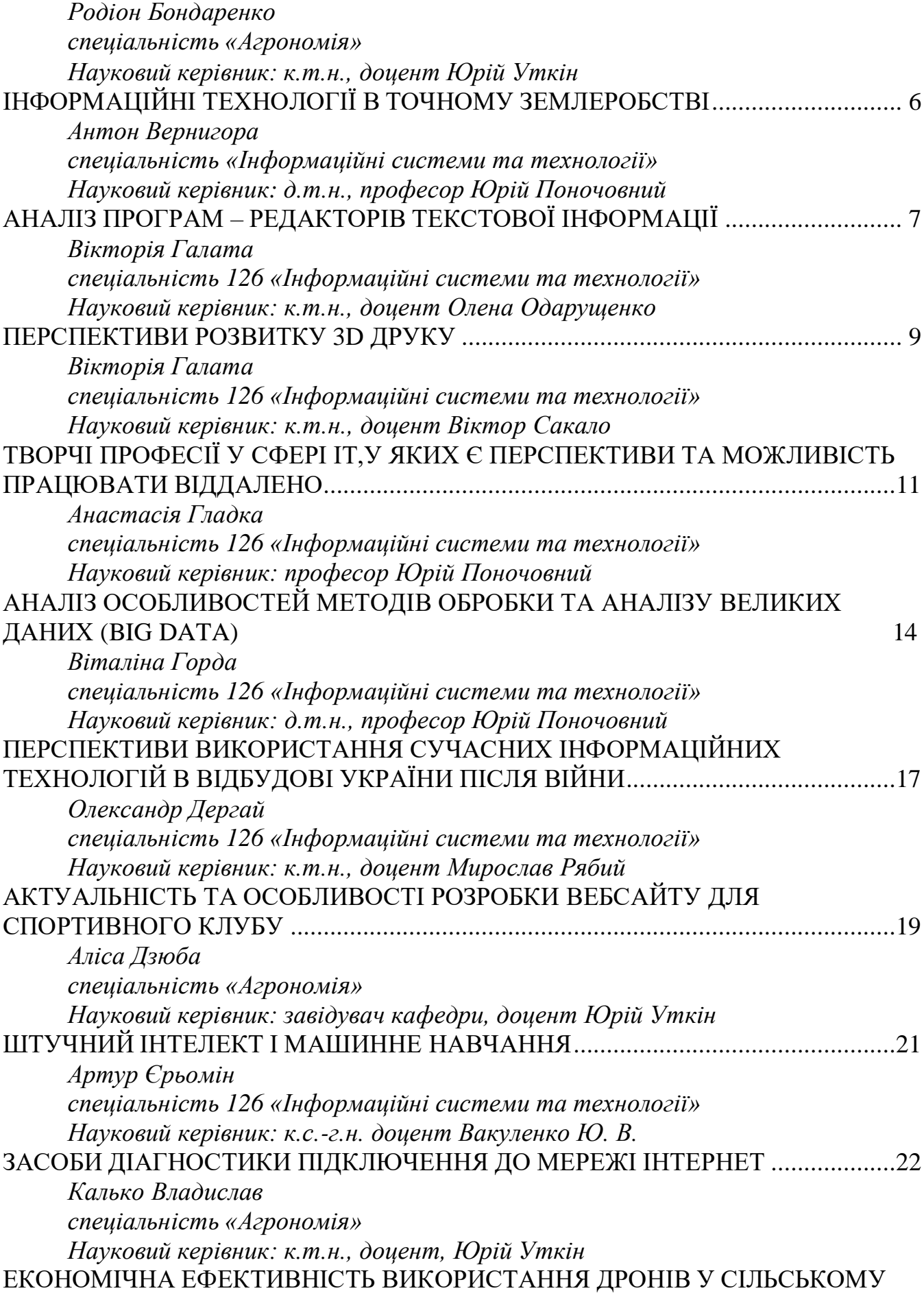

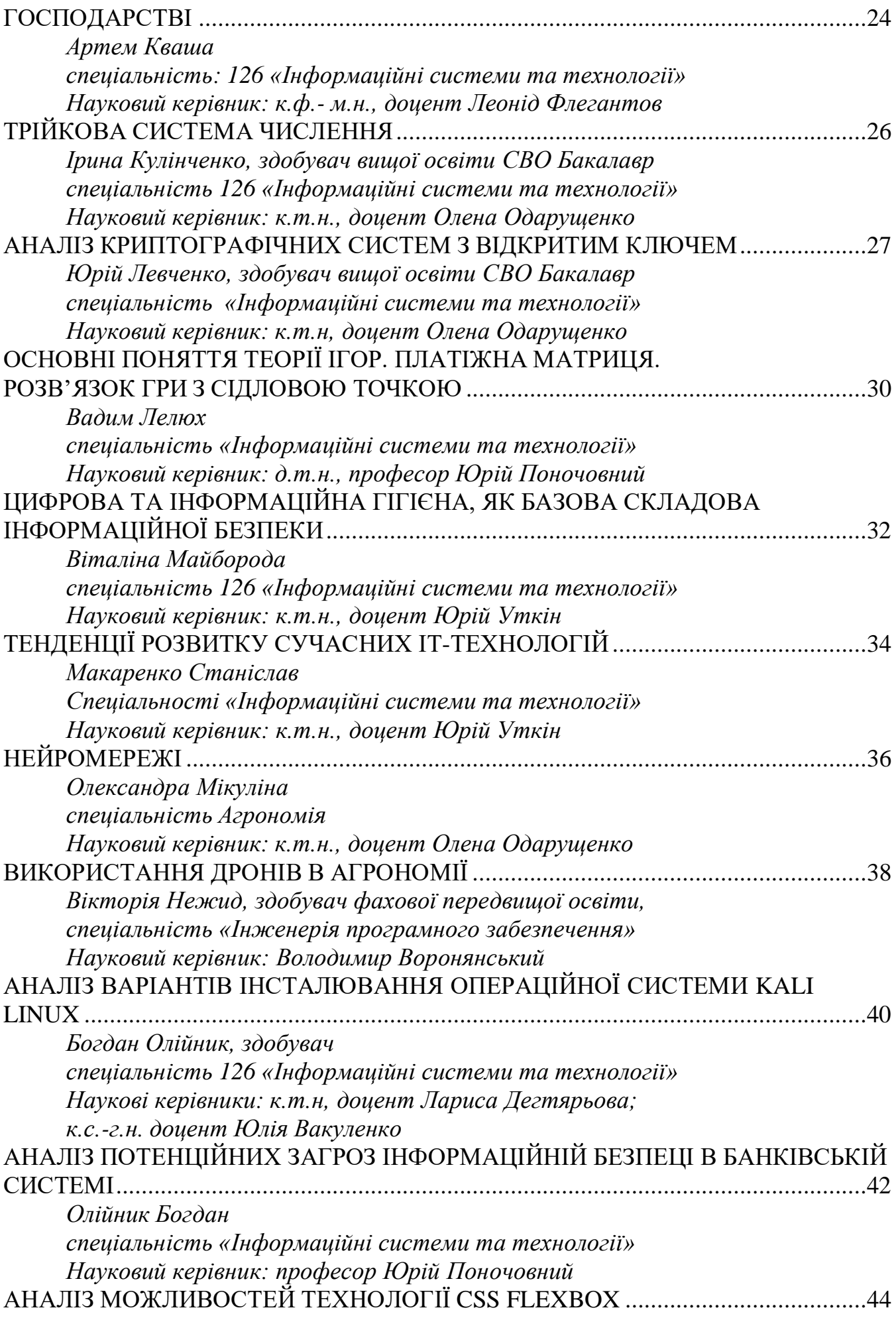

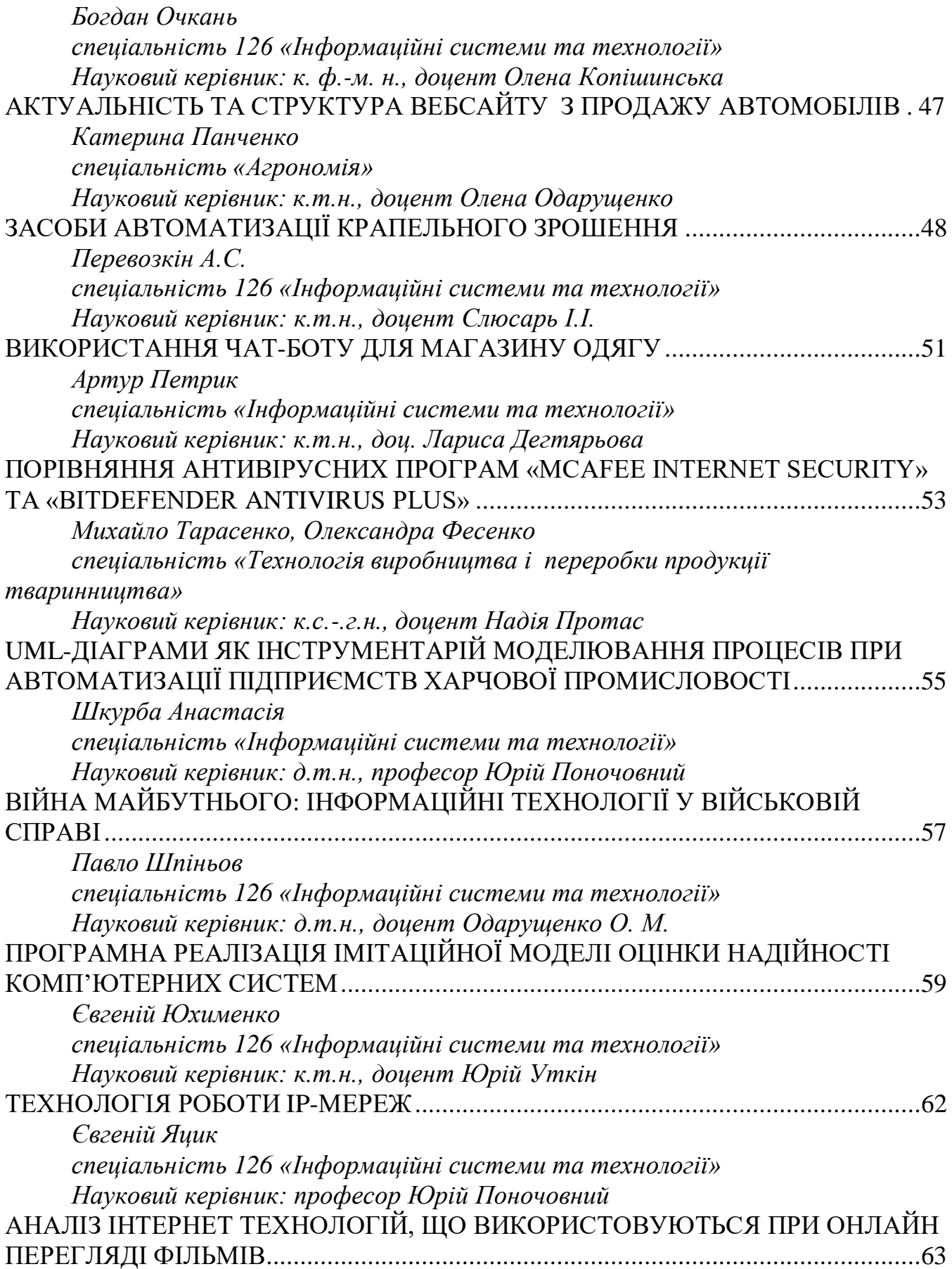

## <span id="page-5-1"></span><span id="page-5-0"></span>**ІНФОРМАЦІЙНІ ТЕХНОЛОГІЇ В ТОЧНОМУ ЗЕМЛЕРОБСТВІ**

<span id="page-5-3"></span><span id="page-5-2"></span>Інформаційні системи та технології - важлива складова частина в сфері агрономії. Дана дисципліна є основою для подальшого використання інформаційних технологій у процесі вивчення інших дисциплін, виконання наукової роботи, а також використання в професійній діяльності. Сьогодні робота агронома неможлива без використання цифрових технологій. Для отримання максимально високого врожаю інформація, як сукупність багатьох факторів таких як: особливості оброблюваної культури, погодні умови, стан ґрунту, є центральною ланкою.

У зв'язку з розвитком цифрових технологій з'являється все більше «помічників» у вигляді додатків до смартфонів та порталів, які можуть надати необхідну інформацію та спростити життя аграрія: агробази даних, енциклопедії, навігатори, агрономічні калькулятори, прогнози погоди. Та все ж для точного землеробства лише самих додатків буде недостатньо.

В точному землеробстві використовують такі базові технології:

 Технологія змінних норм - дозволяє фермерам контролювати кількість вкладених ресурсів, що застосовуються в межах визначених сфер господарства. Ця технологія точного землеробства використовує спеціалізоване програмне забезпечення, контролери та систему диференціального глобального позиціонування (DGPS).

 Відбір проб ґрунту за допомогою GPS - цей метод точного землеробства заснований на відборі ґрунтових проб для проведення аналізу ґрунту, перевірки складу поживних речовин, рівня pH й інших даних для прийняття вигідних рішень у сільському господарстві. Великі дані, зібрані шляхом вибірки, застосовуються для розрахунку змінної норми для оптимізації посіву та добрив.

 Технологія дистанційного зондування - цей метод точного землеробства визначає фактори, які можуть викликати стрес у врожаю у певний час для того, щоб оцінити кількість вологи в ґрунті. Дані отримуються з дронів і супутників. У порівнянні з даними з дронів, супутникові знімки більш доступні й універсальні.

У точному землеробстві, зібрати дані це ще не все, їх потрібно обробити. Перевага онлайн - сервісів в тому, що вони також включають інструменти для обробки даних. Основні аналітичні інструменти для точного землеробства включають:

 Вегетаційні індекси NDVI - нормалізований диференційний вегетаційний індекс, оцінює здоров'я рослин за допомогою відбитого ближнього інфрачервоного світла.

• ReCl - хлорофільний Red Edge індекс виявляє хлорофіл і, таким чином, здатність до фотосинтезу.

 NDRE - нормалізований диференційний Red Edge індекс також націлений на хлорофіл, проте призначений для моніторингу посівів в середині і наприкінці сезону у точному землеробстві.

 MSAVI - модифікований коректований ґрунтовий індекс, що відслідковує ранні стадії розвитку рослин для моніторингу стану врожаю.

 NDMI - нормалізований диференційний індекс вологи, який описує рівень водного стресу культури.

У точному землеробстві ГІС покращує сільськогосподарські операції і загальну продуктивність. Сівалки і дощовики, що керуються комп'ютером, не проходять одну і ту ж лінію двічі, а це означає, що вони не покривають одну лінію двічі і не допускають пропущених ділянок. Ця інновація точного землеробства у сільському господарстві знижує витрати матеріалів і захищає природу в разі застосування хімікатів, не кажучи вже про те, що надмірне удобрення і полив знищують посіви.

EOSDA Crop Monitoring - за допомогою цієї програми можна зберігати весь набір даних в одному місці й отримувати докладний і всебічний аналіз погодних умов, стадій розвитку рослин, оптимальної кількості і часу для посіву або внесення добрив, зонування полів ГІС та багато чого іншого. Інтелектуальне програмне забезпечення повідомляє вас про прогноз погоди, стан врожаю і аномалії його розвитку заздалегідь, щоб запобігти втратам. Володіючи релевантною інформацією і компетентними рекомендаціями щодо точного землеробства, ви зможете максимально ефективно використовувати своє господарства, зменшити кількість насіння і добрив та зробити свій внесок в охорону природи.

«Хто володіє інформацією, той володіє світом» (Вінстон Черчилль).

#### **Список використаних джерел**

1. Інформаційні технології в агрономії. URL: https://pidru4niki.com/1237070661362/informatika/informatsiyni\_protsesi\_agronomiyi\_i nformatsiyni\_tehnologiyi\_silskomu\_gospodarstvi

2. Цифрові технології в агрономії: від науки до виробництва. URL: https://library.vn.ua/news-and-events/novini/kviten-2021/czifrovi-texnologiii-vagronomiii

<span id="page-6-0"></span>3. Точне Землеробство: Що це та у чому його переваги? URL: https://eos.com/uk/blog/tochne-zemlerobstvo/

> *Антон Вернигора спеціальність «Інформаційні системи та технології» Науковий керівник: д.т.н., професор Юрій Поночовний*

### <span id="page-6-1"></span>**АНАЛІЗ ПРОГРАМ – РЕДАКТОРІВ ТЕКСТОВОЇ ІНФОРМАЦІЇ**

<span id="page-6-3"></span><span id="page-6-2"></span>Сучасний текстовий редактор – це інструмент для створення, обробки та збереження текстових документів користувачами персональних комп'ютерів. У роботі виконано аналіз таких редакторів, що включає визначення актуальної на час написання тез (листопад 2022 р.) версій програм Для редагування простого тексту призначені редактори, які часто містять функції перевірки синтаксису декількох мов програмування, наприклад MultiEdit (версія 11.04), QuickEditor (версія 1.8.4), Блокнот (версія 8.4.8). Для роботи з документами

використовуються редактори документів, такі як Libre Office (версія 7.4.3) та Microsoft Word (версія 16.0.7668.2074).

До складу документа можуть входити таблиці, графічні зображення, які можна створювати в інших програмах. Для роботи з графікою варто відзначити такі редактори, як Adobe Illustrator (версія 27.1), Corel Draw (версія 16.0.0.707), Inkscape (версія 1.21).

Редактори наукового тексту забезпечують підготовку та редагування документів, що містять велику кількість формул, графіки, тощо. Прикладами редакторів наукових текстів можуть бути FocusWriter (версія 1.7.4), Scrivener (версія 3.1.2).

Видавничі системи використовуються для підготовки великих і складних документів (книг, фотоальбомів, журналів, газет) [1]. Прикладами видавничих систем є MS Publisher (версія 365 16.0.15128.20280), Scribus (версія 1.5.8), Adobe InDesign (версія 18.1), Quarkexpress (версія 13.0.2).

Використання видавничої системи передбачає використання редактора документів під час початкової підготовки матеріалу. Верстка тексту вимагає системи публікації, включаючи розміщення тексту документа на сторінці, вставлення зображень і використання різних шрифтів у документах, створених за допомогою текстового редактора [2].

Створення документа передбачає введення тексту за допомогою клавіатури комп'ютера, або розпізнавання тексту зі сканованих чи фотозображень. При цьому текст зберігається у файл на жорсткому диску і виводиться на екран монітора. Курсор вказує, де на екрані з'явиться символ.

Основні дії з редагування текстових документів наступні [2]:

1. Введення символьної інформації (за допомогою буквено-цифрової клавіатури);

2. Переміщення набраного тексту (за допомогою клавіш керування курсором);

3. Видалення та вставлення символів (за допомогою клавіш Delete, BackSpace, Insert).

Популярні функції для роботи з рядками в текстовому редакторі наступні: розбивати рядок на два, об'єднувати рядки, видаляти рядки, вставляти порожні рядки.

Більшість текстових редакторів дозволяють працювати з блоками (фрагментами) тексту: виділяти блок, копіювати, видаляти, переміщати в інше місце тексту або в спеціальний буфер і т. д.

У багатьох текстових процесорах реалізовані функції контекстного пошуку і заміни символів, друку файлів або їх частини, тощо.

Текстовий процесор Word – це спеціальна програма для створення, редагування, форматування та верстки текстових документів [1].

Текстові документи Word – це документи, створені в середовищі прикладної програми, які складаються з різноманітних об'єктів: тексту, малюнків, таблиць, діаграм. Функції MS Word наступні:

1. Введення та модифікація неформатованої буквено-цифрової інформації.

2. Використання шрифтів TrueType для форматування символів.

3. Перевірка орфографії, підбір синонімів, автоматичне перетворення слів.

4. Можливість впровадження технології OLE.

5. Виконання операцій верстки, використання готових шаблонів та стилів оформлення документів.

Головне меню Word містить розділи «Файл», «Правка», «Вигляд», «Вставка», «Формат» та ін.

Розділ меню «Файл» містить команди, за допомогою яких можна створювати, відкривати, закривати документи, здійснювати автоматичний пошук документів, установлювати параметри сторінки, друкувати документи на принтері.

За допомогою розділу меню «Правка» можна редагувати документ: позначати, видаляти, копіювати, шукати потрібну позицію тексту, переходити на вказану сторінку за номером, скасовувати неправильно введені команди.

Розділ меню «Вигляд» дозволяє вибрати спосіб відображення документа на екрані. За допомогою цього меню можна керувати такими елементами, як панелі інструментів, лінійка, рядок стану, масштаб зображення на екрані.

Використання актуальних версій текстових редакторів дозволяє не тільки використовувати потрібні функції з редагування текстових документів, а й гарантує правильну і безпомилкову роботу самих програм.

### **Список використаних джерел**

1. Системи обробки текстової інформації. URL: https://studfile.net/preview/9375667/page:9/ (дата звернення: 02.11.2022).

<span id="page-8-0"></span>2. Прикладне програмне забезпечення. Системи обробки текстової інформації. URL: https://subject.com.ua/dovidnik/inform/2.html (дата звернення: 02.11.2022).

> *Вікторія Галата спеціальність 126 «Інформаційні системи та технології» Науковий керівник: к.т.н., доцент Олена Одарущенко*

## **ПЕРСПЕКТИВИ РОЗВИТКУ 3D ДРУКУ**

<span id="page-8-3"></span><span id="page-8-2"></span><span id="page-8-1"></span>Нинішні 3D технологічні процеси просуваються дуже швидко і всі без винятку більше зливаються у різноманітні сфери діяльності людини. На сьогодні вся увага та інтерес зосереджується на 3D розробках, а саме печатка предметів у 3D принтері, в якій використовується спосіб пошарового формування фізіологічного предмета згідно з числовою 3D-моделю. 3D принтери використовуються в численних галузях економіки і промисловості: медицині; машинобудуванні; радіотехніці та електроніці. Їх величезна перевага - формування предметів з неймовірною точністю і швидкістю без застосування ручної роботи.

Перспективність розвитку 3D-друку залежить від їх розробників, які формують нові різновиди принтерів і створюють нові технологічні процеси друку. Таким чином новинки можуть допомогти покращити і вдосконалити формування технологій у певних сферах виробництва. Крім науковців, величезну кількість досліджень здійснюють підлітки та фанати 3D-друку, бо вони наділені новими

творчими думками і неймовірними уявами. Також за дослідження відповідають організації, які спонсорують нові розробки. Тобто, в даний час, технологічні 3D процеси безперервно формуються та прогресують.

Згідно з моніторингом фахівців, новітні інформаційні технологічні процеси 3D-друку стануть стрімкими темпами вдосконалюватись у наступних галузях:

- 3D - друк будівельних проєктів. Перші кроки в цьому напрямі вже зроблено. Принцип такої розробки простий: машина пересувається по рейках і прикладає бетоновану суміш. Вже після проведення експертиз, що підтверджують безпеку 3D-друку при використанні її в будівельних цілях, багато компаній в цій сфері будуть використовувати потужні індустріальні принтери з метою формування необхідних будівельних компонентів. При цьому час будівництва будівель значно зменшиться і знизиться частина найнятих працівників, які виконують тяжку роботу;

- 3D-друк у медицині. Експерти благополучно розмножили не тільки людські органи, але й кістки. Разом із підтримкою формування 3D-друку планується компенсувати нестачу донорів. Медики-вчені вивчать формування в 3D-принтері повних і цілком сумісних разом з організмом органів, які будуть надруковані з людських клітин, що діляться;

- створення індивідуалізованого одягу та взуття, що буде робитисяна основі 3D-сканування тіла людини;

- 3D-друк у сфері харчування. Можна буде придбати напівфабрикати та основні компоненти для їжі, засипати/залити їх у принтер і чекати доки він приготує.

Отже, 3D-друк має дуже великі можливості у різних галузях індустрії та життєдіяльності людини. Ця технологія змінює способи виробництва та споживання речей. Ми можемо виготовляти персоналізовані продукти витрачаючи менше ресурсів, а переробити їх буде набагато простіше.

Таким чином зрозуміло, що розвиток іфнормаційних технологій значно впливатиме на розвиток однієї з гілок IT, а саме 3D друк. На сьогоднішній день більшість 3D-принтерів ще друкують прототипи виробів. Але менше ніж за 10 років - це зміниться. Можливо, що в майбутньому, десятки мільйонів людей будуть парити в літаках разом з надрукованими елементами, стоматологічні лікарні будуть обладнанні обладнанням, надрукованому в 3D-принтері, і ми будемо носити одяг та взуття з надрукованими елементами. Методика дасть можливість змінити складну діяльність людей, роздруковувати найдешевші вироби з високою якістю.

### **Список використаних джерел**

1. Майбутнє 3D – друку або винихід, який все зміне. URL:https://klona.ua/blog/3d-pechat-i-prototipirovanie/buduschee-3dpechati-iliizobretenie-kotoroe-izmenit-vse (дата звернення: 03.01.2023).

2. Актуальність використання 3D принтера. URL: https://moygorod.online/articles/tehnologii/tehnologii\_30076.html (дата звернення: 03.01.2023).

## <span id="page-10-3"></span><span id="page-10-2"></span><span id="page-10-1"></span><span id="page-10-0"></span>**ТВОРЧІ ПРОФЕСІЇ У СФЕРІ IT,У ЯКИХ Є ПЕРСПЕКТИВИ ТА МОЖЛИВІСТЬ ПРАЦЮВАТИ ВІДДАЛЕНО**

Розглянуто напрямки 3D дизайну. Наведені основні характеристики та ефективність 3D напрямків та їх перспективи в майбутньому у світі.

Новочасний світ змінюється настільки стрімко, що люди ледве встигають за такими швидкими змінами. Щоб відповідати сучасним професійним вимогам, необхідно постійно вдосконалювати свої знання та навички, здобувати новий досвід, теорії та майстерність. Економістів, юристів, перекладачів і бухгалтерів декілька років тому не вистачало, а зараз вже не користуються колишнім попитом, бо на зміну приходять фахівці в галузі інформаційних технологій. З розвитком технологій, виробничі процеси буде легше контролювати, тому в присутності людини значної необхідності не буде.

Сектор інформаційних технологій стає, як ніколи, важливим. Адже абсолютно всі професії в майбутньому і вже зараз будуть стискаються з ним. Деякі процеси будуть автоматизовані за допомогою програм, деякі професії без програм і зовсім не зможуть існувати. Навіть така ж сама медицина і навчання стають автоматизованими, і їм необхідна підтримка айті-фахівців.

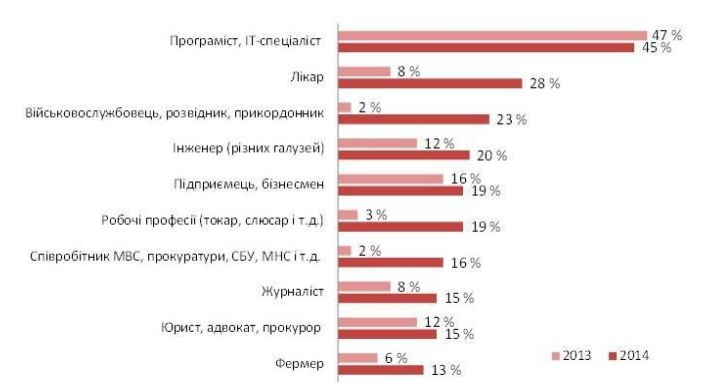

#### ТОП-10 найбільш перспективних професій

*Рис. 1. Найперспективніші професії в Україні*

Дослідники світового професійного ринку засвідчують, що тяжка робота економістів, продавців і банкірів скоро закінчиться, бо на зміну їм прийдуть комп'ютери. Майбутнє місце роботи людей - Інтернет, а вид зайнятості - фріланс. Спеціалізації - дизайн, веб-графіка, візуалізатор та програмування робототехніки. Приблизно через 5-10 років будуть користуватися попитом люди з своєрідним мисленням, унікальною фантазією і здібностями до малювання і проектування.

Сучасні умови потребують змін в професійній діяльності і переходом на віддалену роботу. Ринок фрілансу активно почав свій розвиток ще в 2006 році, але значний приріст почався з 2011 року. Для порівняння за період з 2006 по 2011 рік фрілансери заробили близько 39 млн.дол. А вже з 2012 по 2017 – 265 млн.дол. Що ж стосується чисельності незалежних спеціалістів, то за період з 2011 по 2016 рік кількість їх реєстрацій на фріланс-біржах досягла кількості 190000 чоловік, з яких близько 27% - активні фрілансери, що заробляють лише займаючись фрілансом.

Аналітики також відзначають швидке зростання і розвиток фрілансу. За останні 5 років дохід фрілансерів зріс на 51%, а кількість учасників зросла на 28,5%. Вони пояснюють це впливом таких факторів, як підвищення кваліфікації та покращення якості послуг, що надаються. На малюнку 1 показано, як динамічно змінювалася кількість фрілансерів та їх доходи.

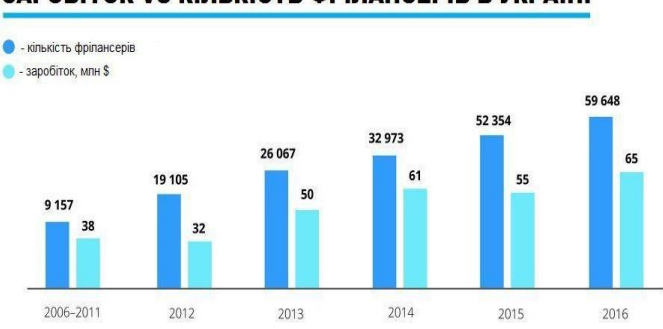

**ЗАРОБІТОК VS КІЛЬКІСТЬ ФРІЛАНСЕРІВ В УКРАЇНІ** 

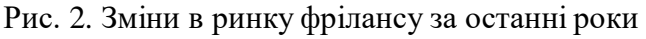

ІТ-сфера, представниками якого є фрілансери, зараз в період глубокої кризи,ще активніше розвивається через те що переживає Україна і це є досить позитивним фактом. Це одна з небагатьох сфер розвитку національної економіки, яка має позитивну динаміку, при цьому саме вона має особливе значення як на макро-, так і мікрорівні.

А найголовніше те, що фріланс дозволяє нам самостійно керувати своїм часом, працювати в будь-якій точці світу і при цьому займатися улюбленою справою.

3D технології значно стрімко завойовують професійний український ринок. 3D анімація все частіше використовується при створенні фільмів, комп'ютерних ігор і графіки для інтернет порталів. Основне завдання 3D дизайнера налаштувати комп'ютерну анімацію ігрових персонажів, що забезпечують рух і динаміку намальованих об'єктів, а також і сам об'єкт. Простіше кажучи, 3Dдизайнери сприяють візуалізації ілюстрації неживих персонажів.

Геймдизайнер - це спеціаліст, який відповідальний за дизайн і загальну концепцію комп'ютерних ігор. Його роль можна порівняти з роллю режисера при створенні фільму. Дизайнери ігор відповідають за формулювання правил гри, її вмісту, зовнішнього вигляду та функціональності Геймплей. Таким фахівцям потрібно вміти не тільки розробляти ігрові ідеї та концепції, але також забезпечувати технічний супровід проекту. Справжні професіонали мають навички малювання, веб-дизайну, 3D моделюванню та гарними знаннями в сфері програмування та математики.

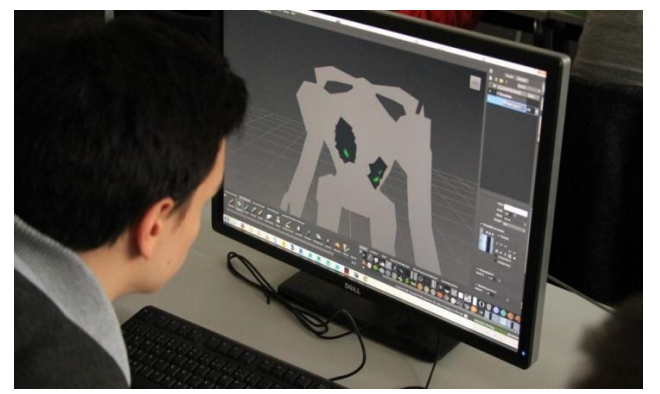

Рис. 3. Спеціаліст з дизайну комп'ютерних ігор

Ще одним суміжним напрямком в сфері інформаційній технологій є комп'ютерна графіка. Над її розробкою працює спеціаліст, який має навики в створенні ігрової графіки, редагуванні та зберіганні намальованого зображення. Завдання такого експерта полягає в тому, щоб розробити динамічні ілюстрації, 3D малюнки, що забезпечують реалістичний рух з урахуванням законів оптики. Game Graphics Creator редагує зображення за допомогою передачі освітленості предмета та з урахуванням його положення відносно світла. Таким способом він робить зображення максимально наближеним до реального.

Фахівці в області створення спецефектів займаються розробкою зображень і сцен, яких не існує в реальності. Така робота здійснюється для покращення вже відзнятого матеріалу. Застосування спеціальних ефектів виходить набагато економніше в матеріальному плані ніж зйомки природної сцени, тому ними часто користуються при створенні масштабних пожеж, цунамі, різних катастроф, аварій.

В кіно існує великий спектр візуальних ефектів,таких як: макетна зйомка, домакетна, аніматроніка, піротехніка, спеціальний грим. Спеціаліст в розробці спецефектів повинен бути в прямому сенсі спеціалістом у всіх особливостях зйомки нереальних картин в кіно.

Професія 3D візуалізатора більш творча. Ці фахівці використовують вже готові створені моделером об'єкти, розташовуючи їх в 3D сцені так, щоб в результаті створити красиву продаючи картинку. Щоб 3D-візуалізатор справлявся зі своєю роботою, йому потрібно не просто вміти працювати зі спеціальним програмним забезпеченням,а він повинен знати тонкощі композиції, правильного поєднання кольорів і фактур, параметрів освітлення, стилістичних нюансів і просто повинен мати хороший смак і розвинене почуття прекрасного. Коротше кажучи, усі тривимірні візуалізатори схожі на художників, дизайнерів і фотографів.

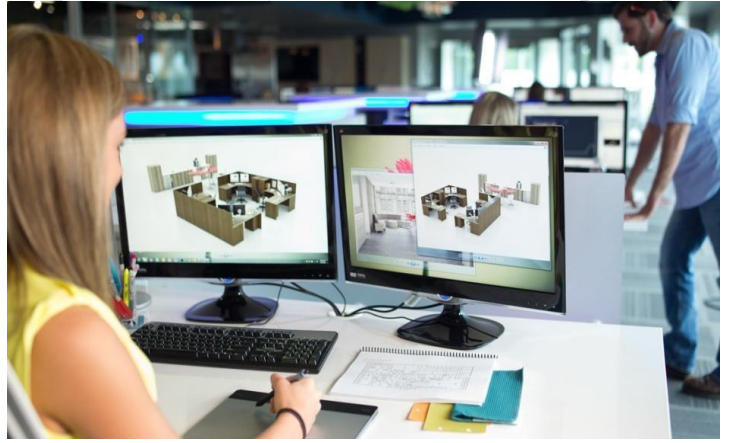

Рис. 4.Професія 3D-візуалізатора

Наприклад, при створенні 3D візуалізації інтер'єру візуалізатор відтворює кімнати в програмі відповідно до креслення. Після цього налаштовує необхідні матеріали та освітлення, заповнює його моделями меблів та декораціями. Потім користується віртуальною камерою, щоб установити найкращий кут і відтворити зображення. Це означає, що фахівці використовують спеціальні програми для візуалізації, щоб перетворити кадри 3D-сцени в якісні 2D-зображення. У більшості випадків такі картинки неможливо відрізнити від фотографій.

Отже, підводячи підсумки, професія 3D спеціаліста містить багато елементів,різні сфери та напрямки,у яких є майбутнє. До того ж, дуже просто змінювати спеціалізації, адже сфери пов'язані між собою. Принцип розробки зброї та об'єкта оточення схожий: використання техніки,а іноді й однакового софту й робота з геометрією.

Постіндустріальна революція вимагає абсолютно нових умов праці та підприємницької діяльності. Малий та середній бізнес намагаються гнучко та швидко змінювати напрямок і адекватно конкурувати на внутрішньому та зовнішньому ринках під час економічних криз, пов'язаних з розвитком країни. Перш за все, завдяки розвитку фрілансу та залученню вузьких спеціалістів, які відповідають за конкретні процеси роботи компанії.

#### **Список використаних джерел**

1. Dorling Kindersley, Design. The Definitive Visual Guide, 2021. – 156-400 c.

2. Водчиц С.С., Естетика пропорцій в дизайні. Система книжкових пропорцій, 2005. – 241-416 с.

3. Флеминг Б., Створення фотореалістичних персонажів,2010. - 240 с.

4. https://mudra.ua/ua/articles/grovij-dizajn-profesya-majbutnogo/

5. https:/[/www.work.ua/career-guide/three-d-designer/](http://www.work.ua/career-guide/three-d-designer/)

6.https:[//www.online.ua/guide/841905-shcho-robit-3d-dizayner-i-chomu-vin](http://www.online.ua/guide/841905-shcho-robit-3d-dizayner-i-chomu-vin-)potrapiv-u-spisok-profesiy-maybutnogo/

7. Пол Рэнд, Мысли о дизайне,2016. – 5-96 с.

8.https://freelancehunt.com/ua?utm\_source=google&utm\_medium=cpc&utm\_cam paign=Poisk\_Umnaya\_Ukr&gclid=CjwKCAiAkrWdBhBkEiwAZ9cdcMRXJpnZtIS\_xT rnK\_pPtaLNCQobxEHP9vGAXoteQVqQdfTrNM9mXRoC0bYQAvD\_BwE

9. https:/[/www.imena.ua/blog/freelance-tips/](http://www.imena.ua/blog/freelance-tips/)

*Анастасія Гладка спеціальність 126 «Інформаційні системи та технології» Науковий керівник: професор Юрій Поночовний*

## <span id="page-13-3"></span><span id="page-13-2"></span><span id="page-13-1"></span><span id="page-13-0"></span>**АНАЛІЗ ОСОБЛИВОСТЕЙ МЕТОДІВ ОБРОБКИ ТА АНАЛІЗУ ВЕЛИКИХ ДАНИХ (BIG DATA)**

З кожним роком зростає кількість інформації, що генерується людиною. І це зростання не планує сповільнюватися. І питання управління та структурування цих даних стає як ніколи затребуваним. Він значимий як окремих підприємств, так цілих країн. Для управління даними застосовуються найсучасніші спецтехнології.

Великі дані (англ. big bata) – в інформаційних спецтехнологіях, це серія підходів, інструментів та способів обробки структурованих та неструктурованих даних великих обсягів та суттєвого різноманіття, результативних в умовах постійного приходу, поділу за чисельними вузлами обчислювальної мережі, альтернативних традиційним системам управління базами даних і рішенням класу Business Intelligence.

Відмінність способів, застосовуваних для огляду big data від способів бізнесаналізу (рис. 1) обумовлено як обсягом оброблюваних даних, а насамперед їх неструктурованістю і швидкістю надходження.

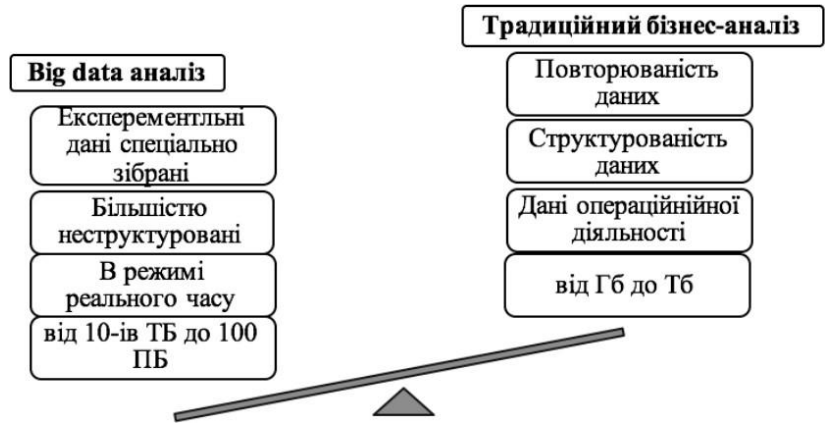

Рисунок 1. Відмінність BigData від Бізнес-аналізу.

Тому системи для накопичення Big data повинні задовольняти вимогам:

1. Горизонтальна масштабованість. Від того що обсяг даних безперервно зростає – будь-яка система, для обробки великих даних, має бути розширюваним.

2. Відмовостійкість. Метод горизонтальної масштабованості вважає, що машин у кластері може бути багато. Це означає, що частина цих машин гарантовано виходитиме з ладу. Способи роботи з великими даними зобов'язані розглядати можливість таких збоїв та переживати їх без будь-яких важливих наслідків та втрат.

3. Локальність даних. У великих розподілених системах дані розподілені за величезним числом машин. Якщо дані фізично знаходяться на одному сервері, а обробляються на іншому – витрати на передачу даних можуть перевищити витрати на обробку. Отже, однією з головних цілей проектування big data-рішень є метод локальності даних – по можливості обробляти дані на тій же машині, на якій вони зберігаються.

Як визначальні властивості для великих даних визначають «п'ять V» – volume (обсяг), velocity (швидкість), variety (різноманітність) (рисунок 2), останнім часом додані ще дві значущі властивості – veracity (достовірність) та variability (змінність):

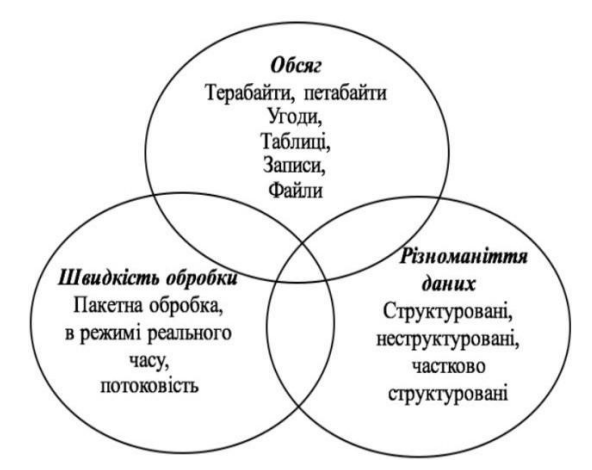

Рисунок 2. Визначальні властивості BigData.

Природа та походження big data зумовлюють застосування як традиційних способів обробки даних, так і специфічних для великих даних, основні з них:

- Data Mining – навчання асоціативним правилам, систематизація (способи категоризації нових даних з допомогою тез, перед цим застосованих до даних), кластерний огляд, регресійний огляд;

- краудсорсинг – категоризація та збагачення даних силами широкого, невизначеного кола осіб;

- змішування та інтеграція даних – комплект технік, що дозволяють інтегрувати різноманітні дані з різних джерел для можливості глибинного огляду;

- штучні нейронні мережі, мережевий огляд, оптимізація, у тому числі генетичні алгоритми.

Тому, Big Data and Analytics є однією з базових спецтехнологій, де базується цифрова трансформація економіки. Впровадження цієї спецтехнології у виробництво дозволяє оптимізувати якість продукції, скоротити енергетичні витрати, удосконалити обслуговування обладнання та систем виробництва та управління. А застосування великих даних у державному секторі розглядається як інструмент побудови більш безпечного соціуму, удосконалення адміністративних функцій, прогнозування та зменшення державних витрат.

### **Список використаних джерел:**

1. Як Vodafone та інші великі компанії використовують наші дані. URL: https://techtoday.in.ua/vodafone-news/yak-vodafone-ta-inshi-velikikompaniyivikoristovuyut-nashi-dani-60797.html

2. Силен Д. Основы Data Science и Big Data. Python и наука о данных /Д. Силен, А. Мейсман, М. Али/ Питер. 2017. 336 с

3. Пістунов І.М. Електронна економіка. Том 1. Криптовалюта. Big Data: Навч. посібник/ І.М. Пістунов, О.П. Антонюк. Д.: НГУ, 2017. 281 с.

## <span id="page-16-3"></span><span id="page-16-2"></span><span id="page-16-1"></span><span id="page-16-0"></span>**ПЕРСПЕКТИВИ ВИКОРИСТАННЯ СУЧАСНИХ ІНФОРМАЦІЙНИХ ТЕХНОЛОГІЙ В ВІДБУДОВІ УКРАЇНИ ПІСЛЯ ВІЙНИ**

21 квітня 2022 року Президент України підписав Указ про створення Національної ради з питань відновлення країни від наслідків війни [1]. Це консультативно-дорадчий орган, завданням якого є розробка плану відновлення України після війни.

Одразу після завершення бойових дій необхідно буде відновити критично важливу інфраструктуру. Зокрема — електромережі, дороги, залізницю, газопостачання, водогони, інтернет, відбудовувати школи і лікарні, надавати хоча б тимчасове житло тим, хто його втратив. Частково це можна зробити ще до закінчення війни - відновити найнеобхідніше на звільнених від окупації територіях.

Щоб відновитися після війни, Україні доведеться відбудовувати деякі міста майже з нуля. Важливо, щоб ця реконструкція не була сліпим копіюванням того, що було зруйновано. Це можливість застосувати новітні урбаністичні та архітектурні методи, щоб зробити українські міста більш доступними та інклюзивними для жителів.

Сучасна будівельна галузь вже оперує більше ніж десятком технологій, максимально необхідними в будівництві [2]. Архітектори мають доступ до даних та аналітики, які дозволяють їм більше зосереджуватися на інноваціях, а не на виробництві, оптимізуючи при цьому продуктивність.

Інформаційне моделювання в будівництві (*Building Information Modeling*) ‒ це цілісний процес створення та управління інформацією про збудований об'єкт. Заснований на інтелектуальній моделі і підтримуваний хмарною платформою, *BIM* інтегрує структуровані дані для створення цифрового представлення об'єкта від планування і проєктування до будівництва та експлуатації (рис.1).

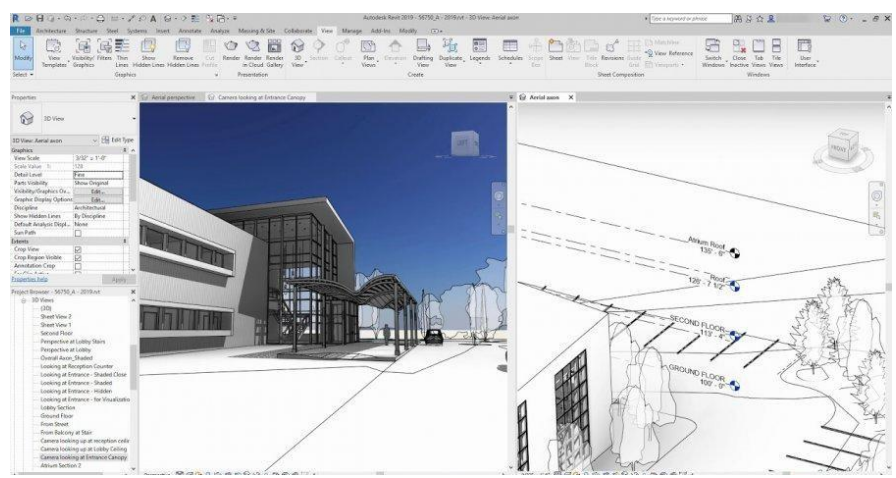

Рис. 1. Процес створення цифрового об'єкта в програмному забезпеченні *Revit* від розробника *Autodesk Inc* [4]

Технологія інформаційного моделювання будівель полягає в побудові тривимірної віртуальної моделі будівлі в цифровому вигляді, яка несе в собі повну інформацію про майбутній об'єкт [3].

Таким чином *BIM*-технології скорочують матеріальні витрати, помилки в проєктах та терміни виконання будівельних робіт.

На сьогодні програмне забезпечення *Revit* (рис.2) активно використовується для інформаційного моделювання будівель. Воно включає в себе інструменти управління комунікаціями, які дозволяють командам обмінюватися файлами, одночасно працювати над проєктами і додавати примітки або анотації до проєктів у спільному робочому просторі для полегшення співпраці між різними відділами. Функції включають проєктування процесів і документацію, імпорт/експорт 2D аркушів, координацію будівництва, управління виробництвом і багато іншого.

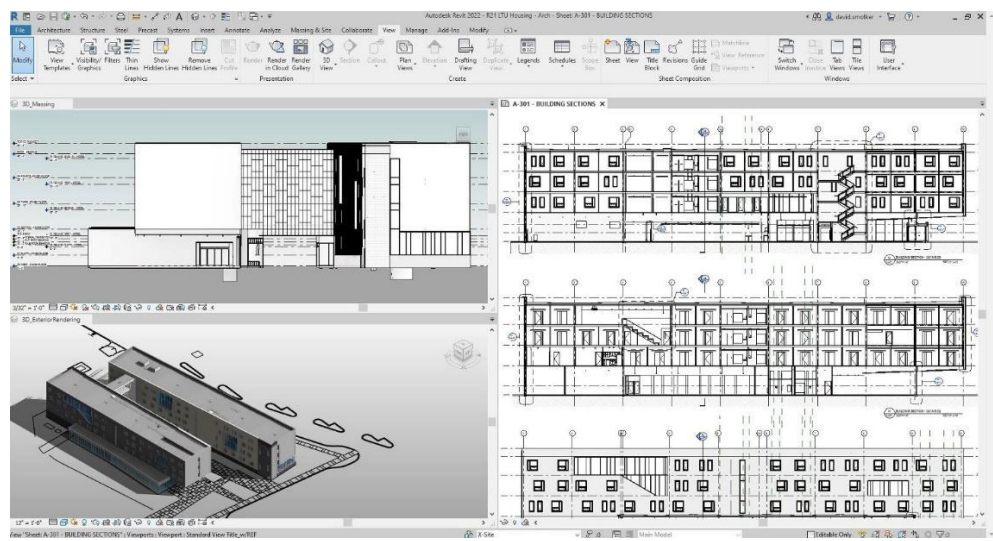

Рис. 2. Моделювання в програмному забезпеченні *Revit* [5]

Також не варто забувати про *Штучний інтелект*, який застосовується для інтелектуальної аналітики прогнозування загрози безпеки, ґрунтуючись на минулих даних; розпізнаванні важливих атрибутів і елементів на будівництві; контролі території, кількості людей на об'єкті; відстеження та зниження ризиків, визначення пріоритетів; автоматизації процесів виконання рутинних, простих, але трудомістких операцій на будівництві [2].

Отже, відбудова України буде величезним проєктом. Використання інформаційного моделювання в будівництві збільшить ефективність і допоможе доступно та якісно відновити країну від наслідків війни. Є багато можливих шляхів для відбудови нашої держави після війни. Тому важливо, щоб український уряд за участі українських громадян вирішив, який з цих шляхів обрати.

## **Список використаних джерел**

1. Питання Національної ради з відновлення України від наслідків війни. URL: https://zakon.rada.gov.ua/laws/show/266/2022#Text (дата звернення: 02.11.2022)

2. Перспективи розвитку сучасних інформаційних технологій в будівельній галузі. URL: https://cyberleninka.ru/article/n/perspektivi-rozvitku-suchasnihinformatsiynih-tehnologiy-v-budivelniy-galuzi (дата звернення: 02.11.2022)

3. Інформаційне моделювання будівель URL:

https://uk.wikipedia.org/wiki/Інформаційне моделювання будівель (дата звернення: 02.11.2022)

4. REVIT. URL: https:[//www.cesdb.com/revit.html](http://www.cesdb.com/revit.html) (дата звернення: 02.11.2022)

<span id="page-18-0"></span>5. Про Revit. URL: https:/[/www.softwareadvice.com/construction/revit-profile/](http://www.softwareadvice.com/construction/revit-profile/) (дата звернення: 02.11.2022)

> *Олександр Дергай спеціальність 126 «Інформаційні системи та технології» Науковий керівник: к.т.н., доцент Мирослав Рябий*

## <span id="page-18-3"></span><span id="page-18-2"></span><span id="page-18-1"></span>**АКТУАЛЬНІСТЬ ТА ОСОБЛИВОСТІ РОЗРОБКИ ВЕБСАЙТУ ДЛЯ СПОРТИВНОГО КЛУБУ**

Популярність спортивних закладів в наш час зростає, чимало охочих придбати абонемент чи записатися в спортивний зал, але в деяких клубів немає власного вебсайту або додатку. В роботі вибрано за мету зробити зручнішим процес придбання абонементу та послуг спортивного клубу в інтернет просторі. У теперішньому представленні вебсайти мають потреби у простоті та зрозумілому дизайну, можливості зворотного зв'язку з тренерами або адміністраторами спортивного клубу.

Клуб із вебсайтом має значну перевагу над звичайними спортивними залами без такого застосунку. Прогнозовано попит серед власників спортивних клубів на розроблення вебсайтів буде збільшуватися, а продаж спортивних послуг не втратить своєї актуальності.

Зважаючи на вказану вище актуальність, було розпочато процес створення вебсайту для спортивного клубу з можливістю придбання абонементу, здійснення пошуку тренера та необхідного товару або послуги, оплати і т. ін.

За визначенням, вебсайт це сукупність вебсторінок та залежного вмісту, доступних у мережі інтернет, які об'єднані як за змістом, так і за навігацією під єдиним доменним ім'ям. Фізично сайт може розміщуватися як на одному, так і на кількох серверах [1].

До функціоналу вебсайту буде включено можливості:

- придбати онлайн абонемент для відвідування спортивного залу;
- створити свої послуги в онлайн просторі;
- безкоштовні функції перегляду послуг і новин.

Сучасний вебсайт можна створити за допомогою WordPress. WordPress – система керування вмістом з відкритим кодом, яка через свою простоту в установленні та використанні широко застосовується для створення вебсайтів. Сфера використання – від блогів до складних вебсайтів [2].

Використання WordPress має свої плюси:

- зручна, проста та функціональна панель адміністратора;
- велика кількість безоплатних шалонів для створення сайту;
- можливість завантажити додаткові розширення;
- можливість видозмінювати код шаблону.

Серед мінусів WordPress відмічають:

 зниження продуктивності веб-сторінки (якщо велика кількість встановлених плагінів);

 у разі виникнення помилки (проблеми на самому WordPress), користувач не зможе звернутися до служби підтримки.

Працюючи в різних сферах, вебсайти виконують дії згідно встановленого алгоритму: для бізнесу, для портфоліо і для інших цілей. Якщо вебсайт призначений для портфоліо, то і вимог до його функцій менше. Вебсайти для бізнесу повинні працювати без проблем і збоїв, вирішуючи завдання потенційних клієнтів [3].

Альтернативний метод для створення вебсайту – використання HTML, CSS і програмування на JavaScript.

HTML дозволяє розмістити в основу сторінки текст, зображення та інші об'єкти. В HTML можна вбудовувати програми, написані на скриптових мовах, наприклад JavaScript, які впливають на поведінку та вміст вебсторінок.

CSS дозволяє використовувати свій функціонал для опису зовнішнього вигляду сторінки. Самі ж сторінки написані на HTML.

JavaScript дозволяє зробити веб сторінку інтерактивною, тобто такою, що реагує на дії користувача. JavaScript зазвичай використовується як вбудована мова для програмного доступу до об'єктів додатків. Найбільш широке застосування знаходить у браузерах як мова сценаріїв для надання інтерактивності вебсторінкам.

Notepad++ – текстовий редактор, призначений для програмістів і тих, кого не влаштовує скромна функціональність програми «блокнот», що входить до складу Windows [3].

Верстання вебсторінки – це процес створення вебсторінки із попередньо створеного макету дизайну сайту, заздалегідь намальованого за допомогою графічних редакторів [4]. Тобто спочатку буде створений шаблон, а під нього потім буде верстка сайту.

Отже, успіх реалізації поставленої задачі залежить від співставлення потреб розробки та вмілого використання різноманітного інструментарію веброзробника, а також розуміння кінцевої функціональност вебсайту і дизайну.

### **Список використаних джерел**

1. Веб-сайт URL: [https://uk.wikipedia.org/wiki/Вебсайт](https://uk.wikipedia.org/wiki/Telegram) (дата звернення 27.10.2022).

2. WordPress URL: https://uk.wikipedia.org/wiki/WordPress (дата звернення 28.10.2022).

3. Notepad++ URL: https://uk.wikipedia.org/wiki/Notepad%2B%2B (дата звернення 29.10.2022).

Верстання вебсторінок URL: https://uk.wikipedia.org/wiki/ Верстання\_вебсторінок (дата звернення 29.10.2022)

*Аліса Дзюба спеціальність «Агрономія» Науковий керівник: завідувач кафедри, доцент Юрій Уткін*

## **ШТУЧНИЙ ІНТЕЛЕКТ І МАШИННЕ НАВЧАННЯ**

<span id="page-20-3"></span><span id="page-20-2"></span><span id="page-20-1"></span><span id="page-20-0"></span>Цього року світ був у захваті від створення текстового мистецтва, спілкування з розумними чат-ботами та роботи зі штучним інтелектом, навіть не підозрюючи про це.

За останні кілька років штучний інтелект і машинне навчання були лідерами серед нових інформаційних технологій. Багато великих компаній почали впроваджувати рішення штучного інтелекту та машинного навчання у своїй діяльності, отримуючи відчутні переваги.

Деякі з головних досягнень штучного інтелекту 2022 року включають ідентифікацію обличчя, генерацію тексту, розпізнавання мови, відкриття ліків і автоматичний переклад.

Давайте розглянемо найдивовижніші досягнення штучного інтелекту в 2022 році:

## **ШІ як генератор контенту**

ШІ вже здатний створювати дуже реалістичні фотографії та відео, які неможливо відрізнити від справжніх. Компанія Nvidia розробила систему, здатну створювати зображення обличь людей на основі аналізу сотень фотографій знаменитостей.

Ця система також може створювати зображення тварин, рослин і багатьох інших об'єктів, які неможливо відрізнити від реальних.

Деякі експерти побоюються, що в майбутньому використання ШІ для створення новин ускладнить боротьбу з фейковими новинами.

### **ШІ на основі технології «навчання з підкріпленням»**

«Навчання з підкріпленням» — це вивчення навколишнього середовища методом проб і помилок із винагородами та покараннями в результаті дій. Ця техніка гри заснована на інтересі.

Вчені з UC Berkeley's Robot Learning Laboratory створили робота BLUE на основі цієї технології [\[1\]](#page-21-4). BLUE — це пара кінцівок, які імітують людські руки, і тепер робот вчиться рухати різні предмети. Мета вчених — створити систему, яка може навчатися, взаємодіючи з постійно мінливим середовищем із величезною кількістю даних.

## **Технологія розпізнавання обличчя**

Вже зараз біометрія широко використовується в різних сферах, зокрема, в банківській справі та для захисту доступу до даних на гаджетах. Завдяки розвитку ШІ у сфері біометрії найближчим часом можуть зникнути черги в магазинах, адже замість пластикової банківської картки клієнта скануватимуть обличчя.

## **Штучний інтелект та «Розумний дім».**

«Розумний дім» – одна з найпопулярніших технологій з використанням штучного інтелекту. Система «Розумний дім» здатна стежити за безпекою будинку, контролювати споживання електроенергії та води, стан мереж, прибирати в будинку і в цілому робити життя комфортнішим.

#### **Технологія розпізнавання обличчя**

Уже зараз біометрія широко використовується в різних областях, зокрема, в банкінгу та для захисту доступу до даних на гаджетах.

Завдяки розвитку ШІ в області біометрії вже в найближчому майбутньому можуть зникнути черги в магазинах, тому що замість пластикової банківської картки буде використовуватися сканування особи покупця

#### **Список використаних джерел**

1. Project Blue: сайт URL: https://rll.berkeley.edu/blue/

<span id="page-21-4"></span>2. Головні події світу ШІ у 2022 році: сайт URL: https://www.sam-

solutions.com/blog/top-five-information-technology-trends-to-watch-in-2019/

3. ТОП-10 досягнень штучного інтелекту: сайт URL: https://umn.ua/news/4716

> *Артур Єрьомін спеціальність 126 «Інформаційні системи та технології» Науковий керівник: к.с.-г.н. доцент Вакуленко Ю. В.*

### <span id="page-21-3"></span><span id="page-21-2"></span><span id="page-21-1"></span><span id="page-21-0"></span>**ЗАСОБИ ДІАГНОСТИКИ ПІДКЛЮЧЕННЯ ДО МЕРЕЖІ ІНТЕРНЕТ**

Велика кількість користувачів стикаються з проблемами мережі. Кожна проблема може бути різна та індивідуальна. Припустимо що, погіршився стан та якість мережі, сервери стали не доступними. Або після змін налаштувань в комп'ютері або заміни провайдера взагалі не вдається встановити доступ до мережі. Це все може виявити критичний вплив на онлайн сервіси та активних користувачів мережі.

В різних випадках потрібно проводити діагностику підключення та шукати відповідні засоби для цього. Щоб запобігти проблем які можуть бути.

Серед знайомих утиліт для діагностики мережі є Tracert, Ping. Це прості в користуванні та ефективні команди. Вони є засобом вбудованим в Windows, а також є вільний доступ до команд в мережі Інтернет.

За допомогою команди Tracert можливо оцінити з якою швидкістю надсилається текстовий пакет, настільки довгий шлях він пройшов, де була затримка пов'язана з передачею даних. Відповідно Tracert надсилає текстовий пакет в казаний вузол мережі, відображаючи всю інформацію про проміжних маршрутизаторів які він проходить [1].

За допомогою команди Ping, можливо з'ясувати час відгуку сервера, тобто він надсилає запит на сервер і фіксує час відповіді та надсилання. Відповідно чим менший час тим швидший обман даними між серверами.

Для використання засобами потрібно знати відповідні, параметри, які потрібно занотувати, або звернутися до довідки. Звісно тут немає ніяких проблем, але з технічного плану може здатися що це незручно. Результати виконання цих команд висвітлено на зображенні [2], [3] ( рисунок. 1. 1), (рисунок 1. 2).

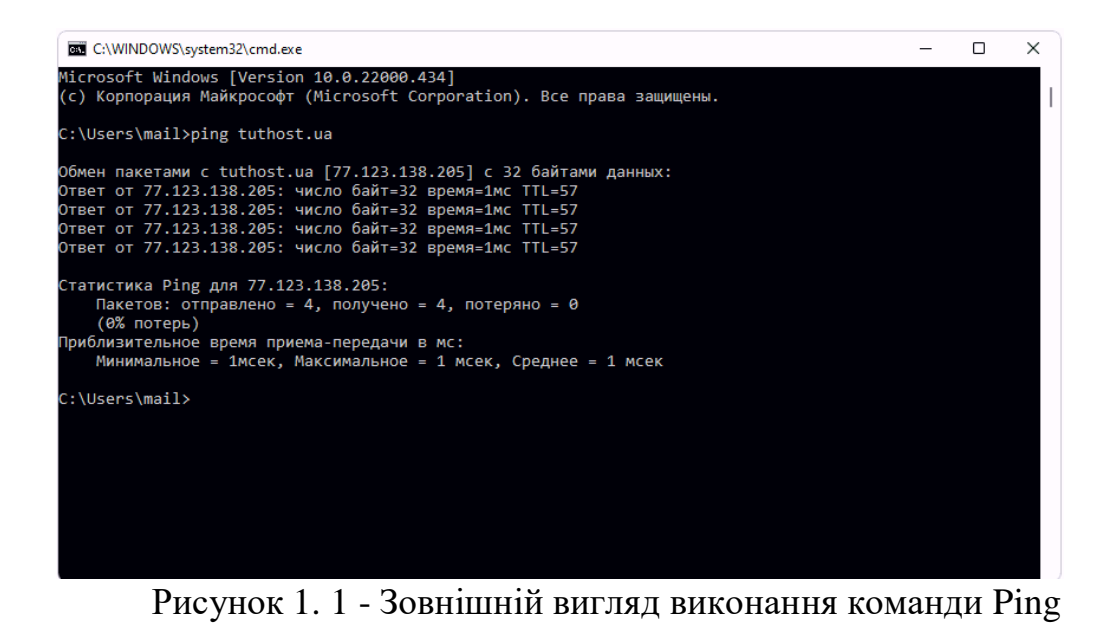

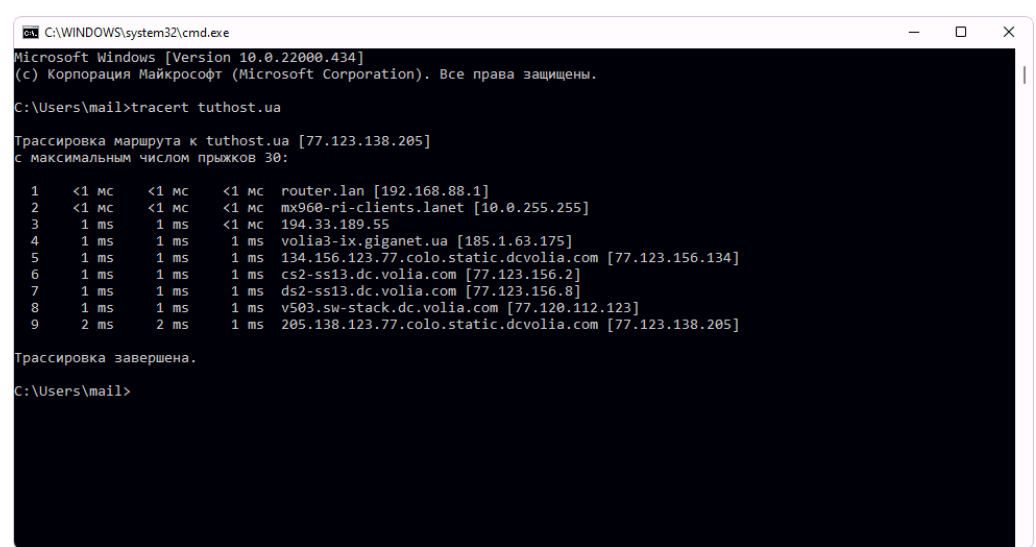

Рисунок 1. 2 - Зовнішній вигляд виконання команди Tracert

На певних прикладам розглянемо результати відповідних команд. Наприклад у випадку коли потрібно з'єднатися з відповідним сервером та щоб сервер вашого інтернет – провайдера був ближче. Команди повідомляють про те що, деякі пакети не проходять далі провайдера, ймовірно через проблеми на його стороні. Також можливо привести приклад коли відсутній відгук сервера, це означає що він зараз недоступний, або адміністратор заблокував його.

Є декілька методів для усунення можливих проблем мережі:

увімкнути пошук мережі;

 вийдіть з системи, перезавантаження комп'ютера або вимкніть комп'ютер;

відключити і включити роутер, в рідшому випадку оновити прошивку;

перевірити кабелі та роз'єми.

Отже засобів діагностики мережі досить багато, так само багато і програм які мають багатий функціонал для цього. Розглянуті мають самий простий в використанні а також доступний.

#### **Список використаних джерел**

1. Діагностика та усунення проблем з мережевим підключенням в Windows 7: URL [http://softik.net.ua/diagnostyka-ta-usunennya-problem-z-merezhevym](http://softik.net.ua/diagnostyka-ta-usunennya-problem-z-merezhevym-)pidklyuchennyam-v-windows-7/

2. Зовнішній вигляд виконання команди Ping: URL https://tuthost.ua/wpcontent/uploads/2022/05/ping-1.png

<span id="page-23-1"></span><span id="page-23-0"></span>3. Зовнішній вигляд виконання команди Tracert: URL https://tuthost.ua/wpcontent/uploads/2022/05/tracert.png

> *Калько Владислав спеціальність «Агрономія» Науковий керівник: к.т.н., доцент, Юрій Уткін*

## <span id="page-23-3"></span><span id="page-23-2"></span>**ЕКОНОМІЧНА ЕФЕКТИВНІСТЬ ВИКОРИСТАННЯ ДРОНІВ У СІЛЬСЬКОМУ ГОСПОДАРСТВІ**

Дослідження економічної ефективності використання дронів в агрономії відіграє важливу роль в сучасному суспільстві. Оскільки населення світу поступово зростає і підвищення врожайності у сільському господарстві є досить актуальним питанням.

Інформаційні технології можуть надати істотну допомогу при вирішенні великої кількості завдань, пов'язаних із плануванням, прогнозом, аналізом і моделюванням сільськогосподарських процесів.

Дрони є одним з ефективних підходів до сталого управління сільським господарством, що дозволяє агрономам, сільськогосподарським інженерам і фермерам допомагати впорядкувати свою діяльність, використовуючи надійну аналітику даних для отримання прогнозів про свої врожаї.

Сільськогосподарський дрон – це дистанційно керований безпілотний літак або невеликий літальний пристрій, який використовується у сільському господарстві.

Дрони призначені для оптимізації операційної ефективності сільського господарства, виробництва сільськогосподарських культур та моніторингу зростання врожаю [1].

За функціями розрізняють такі види дронів:

 дрони для аерофотозйомки – призначені для картографування полів та моніторингу за врожаєм, для отримання точної інформації у режимі реального часу щодо стану рослин на різних ділянках полів для подальшого аналізу цих даних та прийнятті рішень на їх основі;

 дрони для внесення добрив – призначені для обприскування полів добривами.

Також дрони поділяють за видом крила на:

роторні дрони;

дрони з фіксованим крилом;

гібридні дрони.

Роторні дрони часто ідентифікують за кількістю роторів (пропелерів). Прикладом може бути квадрокоптер, який має чотири ротори. Роторний дрон є чудовим інструментом моніторингу стану польових культур та створення детальних карт полів. Квадрокоптер може злітати вертикально, тому польові смуги стають зручними зонами запуску. Роторні дрони легко маневрують по полю і можуть зависати над проблемними ділянками. Час роботи батареї є основною проблемою для роторних дронів, оскільки ємність акумулятора розряджається швидше через живлення кількох пропелерів. Час польоту для багатьох квадрокоптерів коливається від 10 до 20 хвилин, і може бути меншим при польоті під час високої швидкості вітру [1].

Дрони з фіксованими крилами працюють так само, як і літаки. Більшість дронів з фіксованими крилами мають лише один гвинт. В результаті дрони з фіксованим крилом мають більш тривалий термін служби батареї, з можливістю перебувати в повітрі на 20 хвилин довше. Дрони з фіксованими крилами можуть досягати більшої швидкості, ніж роторні дрони, і в поєднанні з тривалим терміном служби батареї це дозволяє дронам з фіксованим крилом охоплювати більшу площу. Однак нерухомі крила потребують місця для посадки, подібно до злітнопосадкової смуги аеропорту.

Гібридна версія нерухомого крила долає цю проблему, злітаючи і приземляючись, як роторний дрон, але літаючи як дрон з нерухомим крилом. Для дронів, що призначені для картографування місцевості та моніторингу за врожаєм не менш важливим є розподіл за видами по типу встановлених камер.

Розрізняють два основних види камер:

- візуальні камери;
- мультиспектральні камери.

Зазвичай дешеві дрони виробляються з візуальною камерою, яку іноді називають RGB (акронім red-green-blue з англ. червоно-зелено-синій) камерою. Як і людське око, ці камери захоплюють візуальний спектр кольорів та відтінків, а отже, добре підходять для польової розвідки.

Згідно з аналізом PwC (міжнародна мережа компаній, що пропонує професійні послуги у сфері консалтингу та аудиту), загальна ємність ринку безпілотників у всіх галузях – понад 127 мільярдів доларів США. Аналітики умовно поділяють ринок на дві частини: на виробництво обладнання та виробництво програмного забезпечення для дронів. І очікується, що в подальші роки зростання об'ємів в даній сфері відбуватиметься за рахунок появи нового програмного забезпечення. В свою чергу виробництво обладнання поділяють на каркас, системи контролю та керування, двигуни, системи камер, навігаційні системи та акумулятори. Незважаючи на те що вдосконалення потребує кожна частина обладнання аналітики очікують, що в найближчі роки системи камер стануть ще більш інноваційними. На сьогоднішній день близько 45% використання дронів припадає на Північну Америку, але очікується, що Азіатсько-Тихоокеанський регіон стане лідером найближчого часу [2].

Отже, дрони в сучасному світі є одними зі складових точного землеробства, завдяки якому фермер може приймати рішення, ґрунтуючись на точних даних.

У рослинництві відкритого ґрунту основними функціями використання дронів є картографія та розпилення добрив, хоча в аграрній сфері дрони також використовуються для більш специфічних завдань, наприклад для випасу великої рогатої худоби, заліснення важкодоступних ділянок, запилення фруктових дерев. Тому з кожним роком вивчення та впровадження нових виробничих та програмних технологій дає змогу розвиватися індустрії використання дронів в аграрній сфері.

У майбутньому очікується, що дана технологія буде використовуватися більш широко в якості однієї з складових точного землеробства. До того ж прогнози, щодо збільшення кількості населення на планеті, зміна регуляторної політики та зацікавленість венчурних інвесторів цією сферою тільки підтверджує цей факт.

#### **Список використаних джерел**

1. Miller, J. O., Adkins, J. (2018). Types of drones for field crop production. University of Delaware. https:[//www.udel.edu/academics/colleges/canr/cooperative](http://www.udel.edu/academics/colleges/canr/cooperative-)extension/fact-sheets/types-of-drones-for-field-cropproduction

<span id="page-25-0"></span>2. Silver, B., Mazur, M., Wiśniewski, A., & Babicz, A. (2017, July). Welcome to the era of drone-powered solutions: a valuable source of new revenue streams for telecoms operators : Communications Review. PwC. pp. 1-12. https:/[/www.pwc.com/gx/en/communications/pdf/communications-review-july-2017.pdf](http://www.pwc.com/gx/en/communications/pdf/communications-review-july-2017.pdf)

> *Артем Кваша спеціальність: 126 «Інформаційні системи та технології» Науковий керівник: к.ф.- м.н., доцент Леонід Флегантов*

## **ТРІЙКОВА СИСТЕМА ЧИСЛЕННЯ**

<span id="page-25-3"></span><span id="page-25-2"></span><span id="page-25-1"></span>Трійкова система числення – позиційна система числення з цілою чисельною основою, що дорівнює 3. Існує у двох варіантах: несиметрична і симетрична.

Трит – це одна одиниця виміру в трійковій системі числення, їй оперує трійковий комп'ютер та більшість сучасних баз даних.

При складанні тритів у трійкових напівсуматорах та у трійкових суматорах кількість додавань у 1,58... рази менше, ніж при складанні бітів у двійкових напівсуматорах та у двійкових суматорах, отже швидкодія при складанні на 58 % більше.

У несиметричній трійковій системі числення частіше застосовуються цифри  $\{0,1,2\}$ , а в симетричній трійковій системі числення знаки  $\{-0,+\}, \{-1,0,+\}$ .

В деяких числах в трійкової несиметричної системи числення менше розрядів, ніж у двійковій та трійковій симетричній. Наприклад, візьмемо число 5 в десятковій системі і переведемо його в двійкову СЧ, отримаємо 101, переведемо в трійкову симетричну СЧ, отримаємо +--, а якщо в трійкову несиметричну СЧ, то отримаємо 12.

При порозрядному порівнянні трійкова система числення виявляється більш ємною, ніж двійкова система числення. Наприклад, при дев'яти розрядах двійковий код має ємність 2^9=512 чисел, а трійковий код має ємність 3^9=19683 числа, тобто в 56815,13 рази більше. При 27 розрядах двійковий код має ємність 2  $\land$  27 =

134217728 чисел, а трійковий код має ємність 3 ^ 27 = 7625597484987 чисел, тобто в 3^27/2^27=56815,13 разів більше.

Використання кутритів в квантовому комп'ютері – аналогах триту в звичайних дозволить спростити реалізацію квантових алгоритмів та комп'ютерів, також при використанні кутритів замість кубитів, дослідники можуть значно знизити кількість необхідних вентилів.

#### **Список використаних джерел**

1. Заміна двійкової логіки — чи це продуктивність збільшить?. URL: https://habr.com/ru/post/166679/ (дата звернення: 19.11.2022).

2. Трійкова система числення. URL: https://ru.wikipedia.org/wiki/трійкова система числення (дата звернення: 19.11.2022).

3. Трійковий комп'ютер. URL: https://ru.wikipedia.org/wiki/трійкова\_Трійковий\_комп'ютер 19.11.2022). (дата звернення:

> *Ірина Кулінченко, здобувач вищої освіти СВО Бакалавр спеціальність 126 «Інформаційні системи та технології» Науковий керівник: к.т.н., доцент Олена Одарущенко*

#### <span id="page-26-2"></span><span id="page-26-1"></span><span id="page-26-0"></span>**АНАЛІЗ КРИПТОГРАФІЧНИХ СИСТЕМ З ВІДКРИТИМ КЛЮЧЕМ**

<span id="page-26-3"></span>Основною проблемою, що виникає при використанні криптосистем із секретним ключем, є проблема розподілу ключів. Враховуючи, що процедури зашифрування і розшифрування виконуються за допомогою одного і того ж ключа, в системі з n абонентами потрібно n(n-1)/2 ключів, які не тільки повинні бути згенеровані, а й надійно розподілені серед усіх учасників інформаційного обміну.

У 70-х роках було запропоновано новий спосіб організації секретного зв'язку без попереднього обміну ключами – шифрування з відкритим ключем (рис. 1). При цьому для зашифрування та розшифрування використовуються різні ключі та знання одного з них не дає практичної можливості визначити другий. У результаті ключ зашифрування може бути зроблений відкритим без втрати стійкості шифру, і лише ключ розшифрування тримається одержувачем у секреті.

Найбільш відомі системи з відкритим ключем: Knapsack Cryptosystem, RSA, El Gamal Cryptosystem, Elliptic Curve Cryprosystem [1-4].

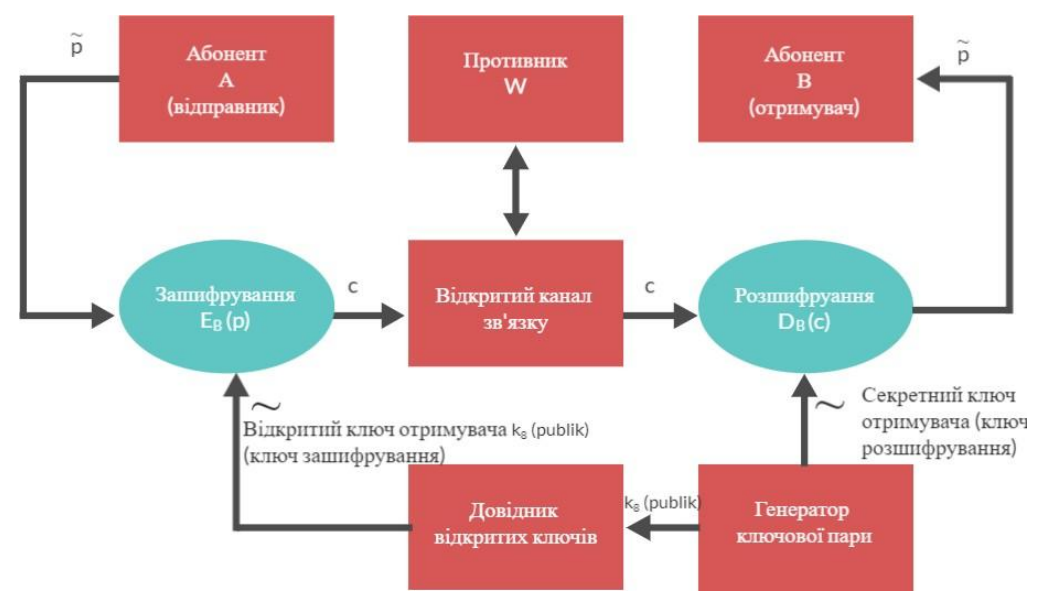

Рис. 1. Модель криптосистеми з відкритим ключем

Базовим поняттям нового напрямку в криптографії є поняття односторонньої функції. За заданим аргументом *х Х* легко обчислити значення цієї функції *F(x)*, в той же час визначення *х* з *F(x)* важко обчислити, тобто немає алгоритму для вирішення цього завдання з поліноміальним часом роботи.

Отже, односторонньою функцією називається функція  $F: X \rightarrow Y$ , що має дві властивості:

 $\bullet$   $\epsilon$  поліноміальний алгоритм обчислення значень  $F(x)$ ;

 немає поліноміального алгоритму інвертування функції *F*. Одностороння функція як функція шифрування не застосовується, оскільки,  $F(x)$  – надійно зашифроване повідомлення *х*, ніхто, зокрема і законний одержувач, не зможе відновити *х*. Обійти цю проблему можна за допомогою односторонньої функції із секретом (one-way trapdoor function).

Taка функція, наприклад, *Ek: X Y*, що має зворотну *Dk: Y Х*, однак дізнатися зворотну функцію тільки по *Еk* без знання секрету неможливо.

Таким чином, односторонньою функцією із секретом *k* називається функція *Ek: X Y*, яка залежить від параметра *k* і має три властивості:

 за будь-якого значення *k* існує поліноміальний алгоритм обчислення значень *Ek(x)*;

при невідомому *k* немає поліноміального алгоритму інвертування *Ek*;

при відомому *k* існує поліноміальний алгоритм інвертування *Ek* .

Функцію *Ek* можна використовувати для зашифрування інформації, а обернену їй функцію *Dk* – для розшифрування, так як при всіх *х Х* справедливо  $Dk(Ek(x)) = x$ .

При цьому мається на увазі, що той, хто знає, як зашифровувати інформацію, зовсім не обов'язково повинен знати, як розшифровувати її. Застосування розглянутих функцій для шифрування інформації дозволяє:

 позбавитися необхідності секретних каналів зв'язку для попереднього обміну ключами;

 звести проблему злому шифру до розв'язання важкого математичного завдання, зрештою принципово по-іншому підійти до обгрунтування стійкості криптосистеми;

 вирішувати засобами криптографії завдання, відмінні від шифрування, наприклад, завдання забезпечення юридичної значущості електронних документів.

Атаки на криптосистему з відкритим ключем аналогічні атакам на криптосистему із секретним ключем, проте слід пам'ятати, що в першому випадку противник завжди знає відкритий ключ, а отже, завжди можлива атака на основі вибраного відкритого тексту. Крім того, можлива так звана атака з перевіркою тексту (verifiable text attack).

Важливим є протокол вироблення загального секретного ключа, що має наступні властивості:

 наприкінці процедури у *А* і *В* з'являється загальна секретна інформація (спільний секретний ключ), якої до початку дії протоколу не було;

 противник, який здатний перехоплювати всі повідомлення та знає мету протоколу, не може відновити сформований секретний ключ.

Цей на перший погляд неможливий протокол ґрунтується на задачі дискретного логарифмування. Противник, який хоче дізнатися секретний ключ, що формується, змушений вирішувати саме це важке математичне завдання. Нехай *р* – велике просте число, *ω* – примітивний елемент поля *GF(p)*. Числа *р* і ω вважаються загальнодоступними. Тоді процедура отримання загальної секретної інформації – протокол вироблення загального секретного ключа має наступний вигляд.

1) абоненти *А* і *В* незалежно один від одного виробляють два випадкові числа, відповідно <sub>д</sub> та <sub>в</sub>, які тримають у секреті;

2) абоненти *А* та *В* обчислюють значення  $y_A = x_A \mod p$  та  $y_B = x_B \mod p$ ;

3) абоненти *А* та *В* обмінюються повідомленнями  $y_A$  та  $y_B$ ;

4) *А*, отримавши повідомлення у<sub>в</sub>, обчислює значення

 $(y_B)^{x_A}$  *mod*  $p = (m^{x_B})^{x_A}$  *mod*  $p$ ;

 $B$ , отримавши повідомлення  $y_A$ , обчислює значення

$$
(y_A)^{xB} \mod p = (m^{xA})^{xB} \mod p;
$$

5) елемент  $GF(p)$ , рівний  $x_A x_B$ , оголошується загальним секретним ключем.

### **Список використаних джерел**

1. Rescorla E. The Transport Layer Security (TLS) Protocol Version 1.3: *Computer Science. RFC. 2018*. URL: https: // [www.semanticscholar.org](http://www.semanticscholar.org/) /paper / Datagram-Transport-Layer-Security-Version-1.2-Rescorla-Modadugu/ 1c216109a236cf9b57d16faeba1871727cc078b9. (Last accessed: 02.11.2022).

2. Mavrogiannopoulos N, Gillmor D.

Using OpenPGP Keys for Transport Layer Security (TLS) Authentication *Computer Science. RFC, 2007*. DOI:10.17487/RFC5246. URL: https: // [www.](http://www/) semanticscholar.org / paper / The-Transport-Layer-Security-(TLS)-Protocol-Version-Dierks-Rescorla / 6a74a8573cb1bd15c5f4fa4e047613d2340e61b9. (Дата зверенння 02.11.2022).

3. Dierks T., E. Rescorla The Transport Layer Security (TLS) Protocol Version 1.2, Published 1 August 2008. *Computer Science. RFC*. URL: https: //

[www.semanticscholar.org/paper/The-Transport-Layer-Security-\(TLS\)-Protocol-Version-](http://www.semanticscholar.org/paper/The-Transport-Layer-Security-(TLS)-Protocol-Version-)Dierks-Rescorla/6a74a8573cb1bd15c5f4fa4e047613d2340e61b9. (Дата звернення 02.11.2022).

4. Rescorla E., Modadugu N. Datagram Transport Layer Security Version 1.2. *Published 2012 Computer Science. RFC*. URL: https: // [www.semanticscholar.org/paper/The-Transport-Layer-Security-\(TLS\)-Protocol](http://www.semanticscholar.org/paper/The-Transport-Layer-Security-(TLS)-Protocol) - Version-Dierks-Rescorla/6a74a8573cb1bd15c5f4fa4e047613d2340e61b9. (Дата звернення 02.11.2022).

> *Юрій Левченко, здобувач вищої освіти СВО Бакалавр спеціальність «Інформаційні системи та технології» Науковий керівник: к.т.н, доцент Олена Одарущенко*

## <span id="page-29-3"></span><span id="page-29-2"></span><span id="page-29-1"></span><span id="page-29-0"></span>**ОСНОВНІ ПОНЯТТЯ ТЕОРІЇ ІГОР. ПЛАТІЖНА МАТРИЦЯ.**

## **РОЗВ'ЯЗОК ГРИ З СІДЛОВОЮ ТОЧКОЮ**

<span id="page-29-4"></span>Однією з задач теорії оптимальних рішень є ухвалення рішення в умовах невизначаеності. Для обгрунтування рішень розроблені спеціальні математичні методи, що розглядаються в теорії ігор.

Теорія ігор – сукупність методів математичного аналізу та оцінки правил поведінки учасників конфліктної ситуації. Кожна конфліктна ситуація передбачає взаємодію двох чи більше учасників цієї ситуації (гравців) для досягнення кожним з них своєї мети. Протилежні інтереси учасників гри створюють конфліктну ситуацію. Рівень досягнення мети гравцем, тобто кінцевий результат його участі у грі, залежить як від непередбачуваних ситуацій, так і від поведінки інших учасників гри. Кожен з учасників гри, зрозуміло, хоче отримати для себе найбільшу вигоду. Результат гри, яку частково контролює кожен з учасників, певною мірою залежить від випадку, а найголовніше – від кмітливості і майстерності гравців та вибір оптимальної стратегії, що при багаторазовому повторнні гри забезпечує данному гравцеві максимально можливий середній виграш.

В основу класифікації ігор покладено такі ознаки: кількість гравців, кількість стратегій, характер взаємовідносин, характер виграшів, вигляд виграшів, кількість ходів, стан інформації. Залежно від кількості гравців існують ігри: одного гравця, двох гравців, k гравців. Гра називається парною, якщо в ній беруть участь тільки дві сторони (дві особи). Щодо кількості стратегій ігри діляться на скінченні та нескінченні. Якщо в грі кожен із гравців має скінченне число стратегій, то вона називається скінченною. Якщо ж хоч би один із гравців має нескінченну кількість можливих стратегій, то така гра буде називатися нескінченною. За характером взаємовідносин гравців ігри поділяються на безкоаліційні, кооперативні та коаліційні. Безкоаліційними називають ігри, в яких гравці не мають права домовлятися між собою, тобто утворювати коаліції. У кооперативній грі коаліції наперед відомі. Ходом у теорії гри називається вибір однієї з визначаних

правилами гри дій і її здійснення.

Розглянемо гру, в якій беруть участь два гравці, один з яких може дотримуватися стратегії i з n своїх можливих (і =1, 2,…, n), а другий, не знаючи вибору першого, вибирає стратегію *j* is m своїх можливих стратегій ( $j = 1, 2, ..., m$ ). У результаті перший гравець (А) виграє а<sub>і</sub>, а другий (В) програє цю величину. Величини aij утворюють платіжну матрицю (матрицю гри)(рис.1):

$$
B_1 \cdots B_m
$$
  
\n
$$
A_1 \begin{bmatrix} a_{11} & \cdots & a_{1m} \\ a_{21} & \cdots & a_{2m} \\ \vdots & \vdots & \cdots & \vdots \\ a_n \end{bmatrix}
$$
  
\n
$$
A_n \begin{bmatrix} a_{21} & \cdots & a_{2m} \\ \vdots & \cdots & \vdots \\ a_{m1} & \cdots & a_{mn} \end{bmatrix}
$$
  
\n
$$
Puc.1 MampuqaA
$$

Рядки матриці  $[a_{ii}]$  відповідають стратегіям  $(A_1, ..., A_n)$  гравця А. А стовпці – стратегіям  $(B_1, ..., B_m)$  гравця В. Такі стратегії називаються чистими. Будемо вважати, що при  $a_{ii} > 0$  гравець А виграє, а гравець В програє величину  $a_{ii}$ . Якщо  $a_{ii}$ < 0, то, навпаки, виграє гравець B і програє гравець А.

Спочатку потрібно знайти найкращу зі стратегій гравця А, тобто найкращу серед А1,…, А<sup>n</sup> з урахуванням можливих варіантів відповідей на неї гравця B. При цьому необхідно враховувати те, що на довільну стратегію А<sup>і</sup> гравець B відповідає стратегією В<sub>і</sub>, для якої виграш гравця А буде мінімальним. Для знаходження стратегії В<sub>і</sub> необхідно в і-му рядку платіжної матриці знайти  $\alpha_i = \min_i \{a_{ii}\}\$ . При зміні стратегії гравця А одночасно будуть змінюватися відповідні їм числа  $\alpha_i$ . Зрозуміло, що гравцеві А вигідно завжди зупинятися на такій стратегії А<sub>і</sub>, для якої значення α =min<sub>i</sub>{a<sub>i</sub>}, або, враховуючи представлення α<sub>i</sub>, отримаємо α = max<sub>i</sub> min<sub>j</sub>{a<sub>ij</sub>}. Число α називається нижньою ціною гри чи максиміном, а відповідна йому стратегія (рядок) – максимінною.

Якщо гравець А буде дотримуватися максимінної стратегії, то йому, при довільній поведінці гравця В, в будь-якому випадку гарантований виграш, не менший α. Аналогічно можна визначити найкращу стратегію для гравця В, мета якого – звести виграш гравця А до мінімуму. Для цього гравець В прагне для кожної своєї стратегії B<sup>j</sup> отримати максимальне значення виграшу при довільній стратегії гравця A<sub>i</sub>, тобто він шукає значення β<sub>j</sub> = max<sub>i</sub>{ a<sub>ij</sub>}. Проте гравець В не може розраховувати на те, що гравець А дозволить йому отримати будь-який із виграшів β<sub>ј</sub>. Єдине, на що може розраховувати гравець B, то це на те, щоб отримати виграш, який не буде меншим величини β = minjmaxi{aij}.

Величина β називається верхньою ціною гри, чи мінімаксом, а відповідна йому стратегія гравця (стовпець) – мінімаксною. Мінімаксна стратегія – найобережніша стратегія для гравця В. Вона забезпечує йому в будь-якому випадку програш, не більший β, і відповідно виграш гравцеві А, теж не більший від β. Якщо α=β= v , то число v називається ціною гри.

Гра, для якої α=β, тобто мінімаксне значення рівне максимінному, називається

грою із сідловою точкою. Для гри зі сідловою точкою розв'язок полягає у виборі максимінної й мінімаксної стратегій, які є оптимальними. «Оптимальність» тут означає, що жоден гравець не прагне змінити свою стратегію, оскільки його суперник може відповісти на це вибором іншої стратегії, яка може дати гірший результат для першого.

#### **Список використаних джерел**

1. Руденко О.А.Методи оптимізації: навч. посіб. Полтава, 2006. 55с.

<span id="page-31-0"></span>2. Іващук О.Т. Економіко-математичне моделювання: навч. посіб. Тернопіль: ТНЕУ «Економічна думка», 2008. 229 c.

> *Вадим Лелюх спеціальність «Інформаційні системи та технології» Науковий керівник: д.т.н., професор Юрій Поночовний*

## <span id="page-31-3"></span><span id="page-31-2"></span><span id="page-31-1"></span>**ЦИФРОВА ТА ІНФОРМАЦІЙНА ГІГІЄНА, ЯК БАЗОВА СКЛАДОВА ІНФОРМАЦІЙНОЇ БЕЗПЕКИ**

Завдяки безмежному доступу до інтернет-ресурсів ми щодня отримуємо необмежену кількість інформації. Поряд з корисною і безпечною в мережі постійно присутня і небезпечна інформація, яка впливає на поведінку людини, на її психологічний та емоційний стан і в деяких випадках призводить до непередбачених наслідків. Щоб убезпечити себе, необхідно вміти аналізувати таку інформацію, дізнаватися про події лише з перевірених інтернет-ресурсів, перевіряти цю інформацію на інших інтернет-джерелах, перед тим як брати її до уваги.

Тому питання цифрової та інформаційної гігієни є надзвичайно важливим сьогодні.

В сучасних реаліях війни з державою агресором на території України ведеться також інформаційна війна, яка не має ніяких моральних та законних меж. Тому необхідно постійно аналізувати нову інформацію, яка з'являється кожної хвилини, навіть кожної секунди. Як не дивно, люди сприймають нову інформацію, прочитавши лише заголовок, який має сенсаційний зміст, що спонукає до перегляду. А фейкова інформація поширюється швидше за правдиву.

Визначення, що таке інформаційна гігієна, не існує, кожен трактує його так, як розуміє. Проаналізувавши різні висловлювання і використавши власне розуміння цього поняття, можна сказати, що інформаційна гігієна це – критично мислити та спокійно реагувати на будь-яку інформацію з інтернет ресурсів та при необхідності перевіряти її на достовірність перед тим як розповсюджувати або використовувати. Метою інформаційної гігієни є зменшення шкідливого впливу інформації на людину та суспільство вцілому.

Існує фейкова інформація, яку самостійно перевірити або проаналізувати може не кожен. Тому команда онлайн-медіа Gwara Media з Харкова, 28 лютого 2022 року запустила безкоштовний бот «Перевірка» у Telegram, а з липня бот став доступним і у Viber.За його допомогою можна швидко перевірити інформацію на

правдивість і виявити фейки. За перші п'ять місяців роботи бот виявив аж 8 тисяч фейків і перевірив 47 тисяч запитів. Цей фактчек-бот рекомендує Центр протидії дезінформації при РНБО України. Gwara Media, проаналізувавши велику кількість новин, фото, відео українською та англійською мовами, склала власний «сірий» список каналів, які розповсюджували фейки та спотворену інформацію [1].

Виділимо п'ять основних правил інформаційної гігієни, які допоможуть сприймати нову інформацію і розділяти її на правдиву та фейкову:

мислимо критично без емоцій і сприймаємо лише факти;

- не звертаємо уваги на емоційні висновки під інформацією та перевіряємо її на офіційних джерелах;

- ставимо репост та поширюємо лише перевірену інформацію;

- користуємося лише перевіреними джерелами інформації;

- пам'ятаємо, що фейки та «вкиди» створюються для того, щоб викликати паніку.

Крім того, поряд з дотриманням інформаційної гігієни, а саме аналізом інформації, доречно приділяти увагу безпосередньому аналізу джерел, який можна визначити як цифрова гігієна. Міністерством цифрової трансформації України визначено, що цифрова гігієна – це грамотне споживання інформації, а також дотримання базових правил кібербезпеки. Серед основних правил визначенно [2]:

- недопустимість використання одного паролю для авторизації на різних акаунтах сервісів та застосунків;

- використання системи двофакторної авторизації, а саме додаткової авторизації за допомогою сповіщення на мобільний телефон;

- використання перевірених застосунків та програм та їх регулярне оновлення.

Так, за оцінками відомої німецької компанії, що спеціалізується збором та аналізом статистичних даних statista.com [3] встановлено, що протягом 2021 року було здійснено 230 мільярдів завантажень застосунків на смартфони. Крім того, на кожного користувача смартфону припадає близько 40 встановлених додатків. Підсумувавши даний факт, можна підкреслити необхідність регулярних оновлень операційних систем та програмного забезпечення, спрямованих на усунення багів, якими можуть скористатися кібершахраї.

Також, не менш важливим є використання ліцензійного програмного забезпечення, задля унеможливлення наявності бекдору до персонального гаджета, який може виникнути разом зі встановленням піратського програмного забезпечення або застосунку для смартфону. Інсталювання програмних продуктів необхідно здійснювати виключно з офіційних маркетів та інтернет сайтів.

Здійснюючи пошук та перегляд інформації в інтернеті, слід звертати увагу на адресний рядок браузера, а саме наявність у посиланні сайту префіксу https://. HTTPS – протокол шифрування, який використовується вебкористувачами для з'єднання з вебсайтами. Слід зазначити, що більшість сучасних веббраузерів безпечні з`єднання позначають закритим замком у адресному рядку, замість префіксу https:// (рис. 1).

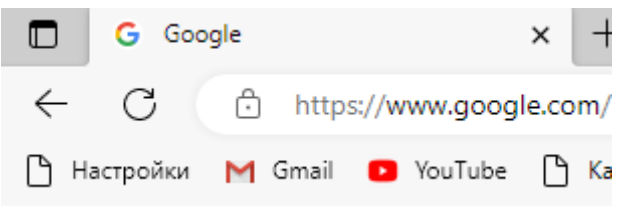

## Рис. 1. Безпечний протокол з'єднання

Окрім цього, не слід забувати про використання антивірусного програмного забезпечення, яке захищає персональні комп'ютери та електронні гаджети від ураженням шкідливими програмами, забороняє перехід на інфіковані та незахищені інтернет ресурси, унеможливлює несанкціоноване проникнення та заволодіння персональними даними.

Підсумовуючи вищевикладене, можна зробити висновок, що в сучасних реаліях стрімкого інформаційного розвитку знання та дотримання правил інформаційної та цифрової гігієни є базовими для всіх користувачів електронних пристроїв.

## **Список використаних джерел**

1. За 5 місяців фактчек-бот «Перевірка» виявив 8 тисяч фейків. URL: https://izbirkom.org.ua/news/medialiteracy/2022/za-5-misyaciv-faktchek-bot-perevirkaviyaviv-8-tisyach-fejkiv/(дата звернення 02.11.2022)

2. Цифрова гігієна: яких правил варто дотримуватися в інтернеті? URL: https://thedigital.gov.ua/news/tsifrova-gigiena-yakikh-pravil-varto-dotrimuvatisya-vinterneti (дата звернення: 02.11.2022)

<span id="page-33-0"></span>3. Number of mobile app downloads worldwide from 2016 to 2021. URL: https:/[/www.statista.com/statistics/271644/worldwide-free-and-paid-mobile-app-store](http://www.statista.com/statistics/271644/worldwide-free-and-paid-mobile-app-store-)downloads/ (дата звернення: 02.11.2022)

> *Віталіна Майборода спеціальність 126 «Інформаційні системи та технології» Науковий керівник: к.т.н., доцент Юрій Уткін*

## **ТЕНДЕНЦІЇ РОЗВИТКУ СУЧАСНИХ IT-ТЕХНОЛОГІЙ**

<span id="page-33-3"></span><span id="page-33-2"></span><span id="page-33-1"></span>У повсякденні ми звикли використовувати блага інформаційного суспільства, без яких важко уявити сфери життя в освіті, науці, управлінні, промисловості, медицині, зв'язку та ін. Але як далеко можуть розвинутися ці технології? Поняття «інформаційного суспільства» можна охарактеризувати за такими критеріями:

1. Вирішальне значення має розвиток у виробничо-технічній, науковій, дослідницькій сферах.

2. Задоволення усіх потреб людини.

3. Єдиний інформаційний простір як наслідок глобалізації.

4. Довготривале навчання – головний чинник соціального працевлаштування.

Завдяки середовищу, заснованому на обміні інформацією, люди мають усі

задатки до пізнавальної діяльності, щоб продовжувати задовольняти власні потреби.

До основних течій просування IT-технологій в найближчому майбутньому належать:

- удосконалення вже існуючих послуг, залучення нових технологій;

- взаємодія – вміння продуктивно об'єднувати програмне та апаратне забезпечення;

- розширення глобалізації, експорт послуг на більш віддалені дистанції;

зближення технологій з їх ефективним використанням у побуті [1].

Щодо IT-відкриттів сьогодення, здатних назовсім змінити найближчі роки, слід прокоментувати такі цікавинки:

1. Супутниковий інтернет Starlink. Здійснює передачу через супутники, які обертаються навколо Землі, і транспонує дані завдяки каналам світла на зразок кабелів із скловолокна. До переваг відносять відносно легке обслуговування і вражаючу швидкість [4].

2. Прозорий телевізор. Компанія Xiaomi представила публіці цей дивопристрій, що у вимкненому стані являє собою звичайний шматок скла, однак коли телевізор вмикають, зображення ніби з'являється з повітря. Оснащений 55 дюймовим прозорим екраном товщиною 5,7 мм. [2].

3. Безконтактне управління жестами від Google. Включає вбудований сенсор зображення, який може відстежувати рухи перед екраном завдяки записаному раніше шаблону. Серед команд є функції управління програмами, наприклад, щоб здійснити дзвінок або керувати інтерфейсом [3].

4. Удосконалений шолом віртуальної реальності. Передова технологія від Facebook покращила можливості VR-пристроїв. Має такі переваги: відсутність надмірної пікселізації, вища частота оновлення зображення, усунення проблеми зависання, доступна ціна у розмірі 300-400 доларів (VR-шоломи з подібними характеристиками коштували 1-1,5 тис. доларів) [2].

Слід додати, що стрімко удосконалюється і робототехніка. Високотехнологічні пристрої мають безліч переваг, серед яких висока точність розрахунків та ефективна робоча сила, деякі технології навіть здатні відновити опорно-руховий апарат людини, що був втрачена з деяких причин, або замінити органи. Окрім використання роботів у медицині, виробництві і транспорті, їм почали додавати функцію самонавчання, тобто зародки штучного інтелекту. Це може здійснити феноменальну революцію на усіх рівнях нашого суспільства.

Можна зробити висновок, що технології сьогодення мають намір удосконалити комфортні умови існування людей. Ущильнуються зв'язки передачі інформації та її роль у розвитку суспільства, як на побутовому, так і на глобальному рівнях. Комп'ютерні засоби обробки даних, програмне та апаратне забезпечення зазнають значущих змін. IT-сегмент нізащо не втратить свою актуальність.

## **Список використаних джерел**

1. Перспективи розвитку інформаційних технологій | Кафедра АПЕПС ТЕФ КПІ – програмна інженерія. *Інженерія програмного забезпечення та комп'ютерні науки в КПІ | Кафедра АПЕПС ТЕФ КПІ – програмна інженерія*.

URL: <http://apeps.kpi.ua/perspektivi-rozvitku-informatsiinykh-technologii> (дата звернення: 02.11.2022).

2. Економічна правда. 10 найцікавіших технологічних розробок: чим здивував людство 2020 рік. *Економічна правда*. URL: https:/[/www.epravda.com.ua/publications/2020/12/30/669648/ \(](http://www.epravda.com.ua/publications/2020/12/30/669648/)дата звернення: 02.11.2022).

3. Google має намір інтегрувати в смартфони безконтактне управління жестами. *Irinin Journal*. URL: https://irinin.com/digital/google-mae-namir-integruvativ-smartfoni-bezkontaktne-upravlinnya-zhestami.html (дата звернення: 02.11.2022).

<span id="page-35-0"></span>4. Фройнд А. Як працює Starlink і чому він викликає суперечки – DW – 17.10.2022. *dw.com*. URL: https:/[/www.dw.com/uk/ak-pracue-starlink-i-comu-vin](http://www.dw.com/uk/ak-pracue-starlink-i-comu-vin-)viklikae-superecki/a-63446839 (дата звернення: 02.11.2022).

> *Макаренко Станіслав Спеціальності «Інформаційні системи та технології» Науковий керівник: к.т.н., доцент Юрій Уткін*

## **НЕЙРОМЕРЕЖІ**

<span id="page-35-3"></span><span id="page-35-2"></span><span id="page-35-1"></span>У сучасних умовах розвитку інноваційних технологій з'явилися нові наукові напрямки в усіх галузях і сферах людської діяльності. Обчислювальна техніка, що виникла з теоретичної навчальної програми фундаментальних наук і яка значно розширила сфери застосування, зазнала швидкого та інтенсивного розвитку в останні роки.

Нейроінформатика сьогодні є однією з найбільш швидкозростаючих галузей обчислювальної техніки.

Нейроінформатика - важлива нова галузь інформатики, яка займається аналізом і обробкою даних на основі використання штучних нейронних моделей і побудови нейронних мереж.

Розробка штучних нейронних мереж близька до біології. Штучний нейрон це спрощена модель біологічного нейрона. Математично це являє собою нелінійну функцію з одним аргументом, яка є лінійною комбінацією вхідних сигналів. Зв'язок між нейронами називається синапсом, подібно до природного зв'язку між нейронами.

Штучний нейрон має один вихід, який іноді називають аксоном. Штучні нейрони об'єднуються, утворюючи штучні мережі.

Важливою властивістю нейронних мереж, яка вказує на їх великі можливості та широкі можливості застосування, є паралельна обробка інформації великою кількістю нейронів одночасно. Завдяки цьому досягнуто значного прискорення обробки інформації. Ще одна не менш важлива властивість нейронних мереж здатність розпізнавати інформацію в цілому. Таким чином, вводиться певна схожість з роботою людського мозку.

Концепція штучного нейрона та штучної нейронної мережі відносно нова. Робота штучних нейронів і модель представлення нейронної мережі була вперше описана в статті нейрофізіолога Уоррена МакКаллоха та математика Волтера

Піттса в 1943 році. Початок розробки алгоритмів для навчання нейронних мереж, початок був розроблений Дональдом Хеббом і описаний у книга «Організація поведінки» (1949 р.).

У 1950-1960-х роках він намагався поєднати біологічні та фізіологічні підходи, які існують та створити перші нейронні мережі. Саме в цей час вперше з'явилися програмні моделі нейронної мережі.

Іноземні вчені, такі як Джон фон Нейман, Марціан Гофф, Франк Розенблат та інші, обговорювали проблеми нейронних мереж.

Серед вітчизняних науковців слід вирізнити П.В. Акулова та Станіслава Осовського. Так, зокрема, у сфері діяльності Акулова П.В. він включає розв'язання задач за допомогою нейронних мереж. С. Осовський займається дослідженням нейронних мереж у сфері обробки інформації.

Останнім часом зростає інтерес до використання нейронних мереж для вирішення різноманітних завдань та їх використання в різних сферах життєдіяльності людини.

З використанням нейромереж відкрилися можливості виконання обчислень у областях, які раніше належали виключно до сфери людського інтелекту. Існують можливості для створення систем, які можуть вивчати, запам'ятовувати та аналізувати інформацію у спосіб, який дуже нагадує людські розумові здібності.

Типовими проблемами, які вирішуються за допомогою нейронних мереж і нейрокомп'ютерів, є: класифікація, автоматизація прогнозування, автоматизація прийняття рішень, управління інформацією, кодування та декодування, розпізнавання образів тощо.

Нейронні мережі можна використовувати практично у всіх сферах і сферах людської діяльності: економіка, медицина, зв'язок і безпека охоронних систем, обробка інформації.

Прикладом успішного використання нейронних обчислень в економіці, особливо у фінансовому секторі, є системи управління кредитними ризиками, які успішно використовуються в деяких відомих банках США. Як відомо, щоб оцінити ймовірність збитку за забезпеченими кредитами після закінчення терміну, банки проводять розрахунки фінансової надійності позичальника перед наданням кредиту. Такі розрахунки базуються на оцінці кредитної історії, динаміки розвитку компанії, стабільності її основних фінансових показників і багатьох інших факторів. Технології нейронних мереж дозволяють ефективно виконувати ці обчислення та точно ідентифікувати потенційних неплатників.

Ще однією важливою сферою застосування нейрообчислень в економічній сфері є прогнозування ситуації на фондовому ринку, оцінка вартості нерухомості, прогнозування динаміки обмінного курсу, оптимізація товарних і грошових потоків, автоматичне зчитування перевірки та модулі та ін.

У медичній сфері нейронні мережі в основному використовуються для діагностики захворювань. Зокрема, прикладом діагностичної системи є програмний пакет кардіологічної діагностики, розроблений компанією «R Informati». Подібні системи успішно використовуються в деяких британських лікарнях для запобігання серцевих нападів та інших серцево-судинних захворювань шляхом зниження їх рівня.

У сфері систем безпеки та захисту розпізнавання обличчя, розпізнавання

голосу, розпізнавання натовпу, розпізнавання номерів транспортних засобів, аналіз аєро-космічних знімків, контроль потоку інформації, виявлення підробок.

У сфері обробки інформації нейронні мережі можна використовувати для перевірки квитанцій, підписів, відбитків пальців і розпізнавання голосу.

Тож у сучасному світі нейронні мережі - це не далеке майбутнє. Дослідженнями нейроінформатики та нейронних мереж у різних галузях займаються вчені з усього світу. За допомогою штучних нейронних мереж інформацію можна обробляти, аналізувати та узагальнювати так, ніби це робота людського мозку. Нейронні мережі використовуються в торгівлі, медицині, зв'язку, системах безпеки та захисту, а також введення та обробки інформації. Звичайно, цей список не є вичерпним, але він може дати вам уявлення про характер використання методів нейронних мереж.

#### **Список використаних джерел**

1. Круг П.Г. Нейронные сети и нейрокомпьютеры: Учебное пособие по курсу «Микропроцессоры» / П.Г. Круг – М.: Издательство МЭИ, 2002. – 176 с.

<span id="page-37-0"></span>4. Кальченко Д. Нейронные сети: на пороге будущого / Даниил Кальченко // КомпьютерПресс - 2005. - N1. [Електронний ресурс] – Режим доступу: https/[/www.compr.ru/](http://www.compr.ru/)

> *Олександра Мікуліна спеціальність Агрономія Науковий керівник: к.т.н., доцент Олена Одарущенко*

## **ВИКОРИСТАННЯ ДРОНІВ В АГРОНОМІЇ**

<span id="page-37-3"></span><span id="page-37-2"></span><span id="page-37-1"></span>Маючи величезну кількість сільських територій в Україні: 41,5 млн. га, з яких величезна частка рілля, цілих 32, млн. га, та майже половина території – це чорноземи, потрібно мати ефективний, надійний спосіб для обробки цих земель. Тож потрібно використовувати новітні технології, такі як дрони.

Дрон – це літальний апарат, який може злітати, здійснювати політ і сідати без фізичної присутності пілота на його борту [1].

За типом конструкції розрізняють два основних види дронів – безпілотники і літаковий тип. Перший вид дронів використовується, для конкретної точкової зйомки (тільки на одному місці), оскільки такий пристрій має лише кілька лопатей. За рахунок дрона з декількома лопатями (літакового типу ) можна проводити моніторинг невеликого по площі поля, робити моделювання, обприскувати невелику ділянку поля. Але такий пристрій може працювати тільки деякий час, має невелику швидкість, маленький радіус дії. Отже,подібні пристрої використовують для роботи на невеликих ділянках.

Безпілотники в сільському господарстві можуть виконувати різноманітні операції:

 аерофотозйомка – для виявлення «лисин», загибелі врожаю після впливу природних факторів і інших дефектів, які потребують своєчасного усунення. Аерофотозйомка з дрона значно краще зйомки з супутника за своєю детальністю, за рахунок невеликої висоти польоту;

 відеозйомка – продуктивність літального апарату при відеозйомці досягає 30 км за 1 годину, що істотно знижує часові та фінансові витрати в порівнянні з використанням наземної техніки;

 3D моделювання – дозволяє визначати перезволожені або посушливі території, виїмку ґрунту, грамотно створювати плани і карти зволоження або осушення ґрунту, рекультивації ділянок або меліорації земель;

 тепловізійна зйомка – здійснюється із застосуванням усього спектру інфрачервоного випромінювання: ближнього, середнього і далекого діапазону. Дослідження дає можливість визначити терміни диференціювання точок зростання, що безпосередньо впливає на врожайність і збереження продуктивних властивостей рослин зі збереженням спадкових можливостей сорту;

 лазерне сканування – застосовується для аналізу місцевості на важкодоступних або недоступних територіях. Даний метод забезпечує отримання точної моделі високої щільності з детальним відображенням рельєфу навіть при роботі в умовах сильної загущеності насаджень;

 обприскування – завдяки можливості дооснащення, дрони використовують для точкового обприскування рослин і плодових дерев. Такий підхід дозволив фермерам обробляти тільки хворі рослини, виключаючи попадання хімікатів на решту урожаю;

 посадка насіння – практикується порівняно недавно і ще не отримала широкого поширення, однак деякі компанії ставлять експерименти, висаджуючи насіння рослин за допомогою безпілотників. По суті, виробники експериментують зі специфічними системами, які запрограмовані розкидати насіння в підготовлений ґрунт. Ця технологія допомагає мінімізувати необхідність в особистій присутності для посадки рослин в обраній місцевості, що часом стає дорогим і енерговитратним завданням. Та ж сама технологія безпілотників може бути адаптована і застосована до багатьох типів фермерських господарств, скорочуючи час посадки і витрати на оплату праці [4].

Також сучасні безпілотні системи можуть самі вирішувати наступні завдання:

оцінка якості посівів і виявлення пошкодження або загибелі культур;

визначення точної площі загиблих культур;

аудит і інвентаризація земель;

визначення дефектів посіву і проблемних ділянок;

аналіз ефективності заходів, спрямованих на захист рослин;

моніторинг відповідності структури та планів сівозміни;

 виявлення відхилень і порушень, допущених в процесі агротехнічних робіт;

аналіз рельєфу і створення карти вегетаційних індексів PVI, NDVI;

 збір інформації для служби безпеки, в тому числі з виявленням факту незаконного випасу худоби на полях;

супровід будівництва систем меліорації;

моніторинг зберігання коренеплодів в кагатах;

внесення трихограми;

створення карт для диференційованого добрива та оприскування полів.

підрахунок сходів і біологічної урожайності.

Отже, Невеликий квадрокоптер дозволяє не тільки визначити стан посівів, а й зробити детальний аналіз грунту. Отримана інформація дає можливість прийняти конкретні рішення щодо посівів, полів (раніше такі рішення приймалися виключно на здогадках). За допомогою сучасного високотехнологічного пристрою можна отримувати дані про вирощувані культури в режимі реального часу. І не тільки. Такий важливий сегмент аграрних робіт, як обприскування проти хвороб і шкідників, внесення добрив, полив – все це теж входить в компетенцію агродрона [2].

Але нажаль є проблеми із удосконалення наявних та створення нових безпілотних літальних апаратів, а також введення їх класифікації з метою полегшення вибору виду безпілотних літальних апаратів для застосування їх при обробці сільськогосподарських угідь .

#### **Список використаних джерел**

1.Галецький В., Глотов В., Колесніченко В. Аналіз експериментальних робіт з створення великомасштабних планів сільських населених пунктів та застосування БПЛА. Київ, 2014. 93 с.

2.Матійчик М. П. Тенденції застосування безпілотних повітряних суден в цивільній авіації. Київ, 2013. 97 с.

3.Проценко М. М. Аналіз методів цифрової обробки відеозображень апаратурою безпілотного літального апарата. Житомир: ЖДТУ, 2018. 72 с.

4.Проценко М. М. Аналіз структури та варіантів побудови безпілотних авіаційних комплексів. Житомир: ЖДТУ, 2016. 112 с.

<span id="page-39-0"></span>5.Станкевич С. А. Застосування сучасних технологій аерокосмічного знімання в аграрній сфер. Київ, 2011. 54 с.

> *Вікторія Нежид, здобувач фахової передвищої освіти, спеціальність «Інженерія програмного забезпечення» Науковий керівник: Володимир Воронянський*

## <span id="page-39-3"></span><span id="page-39-2"></span><span id="page-39-1"></span>**АНАЛІЗ ВАРІАНТІВ ІНСТАЛЮВАННЯ ОПЕРАЦІЙНОЇ СИСТЕМИ KALI LINUX**

Kali Linux - це дистрибутив Linux із відкритим вихідним кодом на основі Debian, призначений для виконання різноманітних задач з дослідження інформаційної безпеки (тестування на проникнення, дослідження кібербезпеки, комп'ютерна експертиза та реверсінжинірінг) [1].

Для виконання різноманітних завдань з дослідження інформаційної безпеки Kali Linux містить галузеві модифікації, а також більше сотні додаткових інструментів.

На основній веб-сторінці проєкту Kali Linux представлене широке різноманіття варіантів інсталювання операційної системи на різні пристрої. В табл. 1 наведено варіанти інсталяції операційної системи.

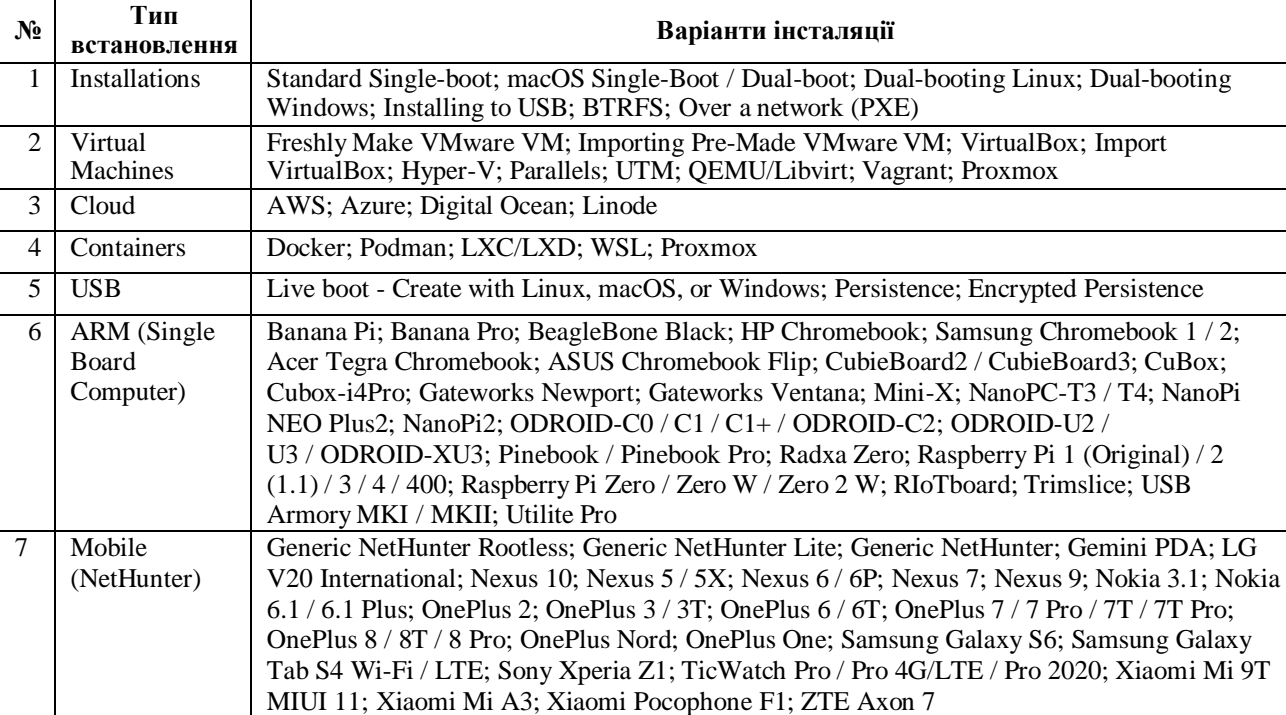

## **Варіанти інсталяції операційної системи Kali Linux**

Аналіз даних з таблиці 1 показав, що на цей час вже розроблено 82 різних варіанти інсталювання операційної системи Kali Linux (мабуть жодна інша операційна система не має такого широкого переліку!).

Kali Linux підтримується на платформах amd64 (x86\_64/64-bit, рекомендовано) і i386 (x86/32-bit). Є можливість встановити Kali Linux як на новому обладнанні з UEFI, так і на старіших системах з BIOS.

Вимоги до апаратного забезпечення при інсталяції Kali Linux відрізнятимуться залежно від типу системи і обраних налаштувань.

На мінімальних налаштуваннях можна інсталювати Kali Linux як базовий сервер Secure Shell (SSH) без робочого столу, використовуючи лише 128 МБ оперативної пам'яті (рекомендовано 512 МБ) і 2 ГБ дискового простору.

На вищому рівні, якщо вирішено інсталювати робочий стіл Xfce4 (за замовчуванням, рис.1) і метапакет kali-linux-default, потрібно мати щонайменше 2 ГБ оперативної пам'яті та 20 ГБ дискового простору.

При використанні ресурсомістких програм, таких як Burp Suite, рекомендовано задіяти як мінімум 8 ГБ оперативної пам'яті.

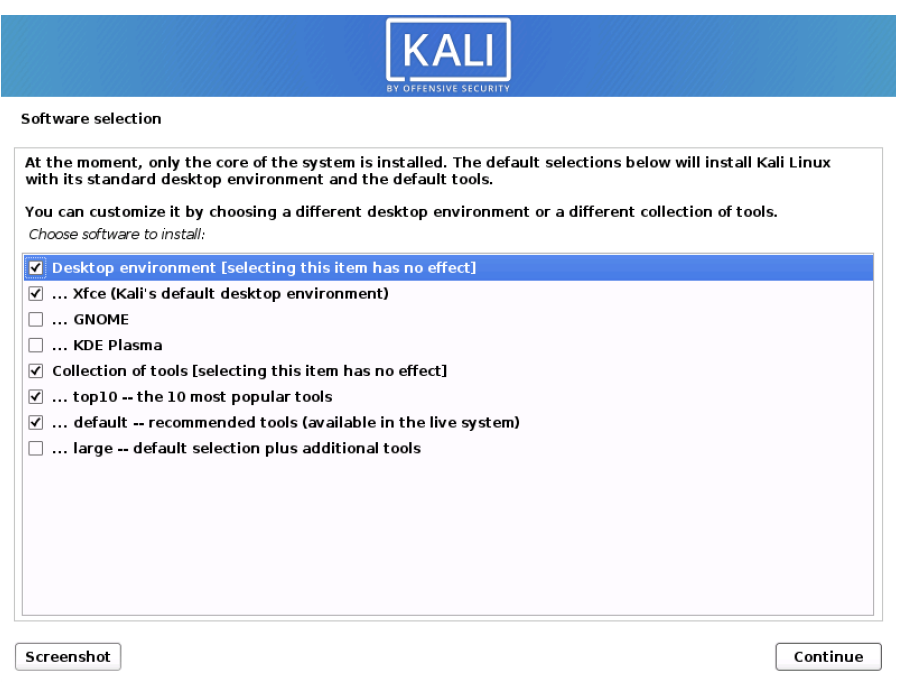

Рис. 1. Варіанти інсталяції робочого стола в Kali Linux

Таким чином, розробники Kali Linux показали реалізацію концепції «Калі всюди». Розроблено варіанти інсталяції для ARM (включаючи Raspberry Pis), для звичайних ПК (Bare-Metal, одно- та багатосистемні), у хмарах (AWS, Digital Ocean & Linode), для контейнерів (Docker, Podman, LXD і WSL), віртуальних машин (VMware, VirtualBox, Hyper-V, Parallels & Vagrant), USB пристроїв.

#### **Список використаних джерел**

1. The most advanced Penetration Testing Distribution. URL: https:/[/www.kali.org.](http://www.kali.org/) (дата звернення 19.11.2022)

2. Нова версія Kali Linux 2022.2 містить нові інструменти для злому, приховані фреймворки та багато іншого. URL: https:/[/www.securitylab.ru/news/531694.php](http://www.securitylab.ru/news/531694.php) (дата звернення 19.11.2022)

<span id="page-41-0"></span>3. Встановлення Kali Linux паралельно та всередині Windows 10 без віртуальної машини. URL: https://etc.hneu.edu.ua/docs/kaliwindows/ (дата звернення 19.11.2022)

> Богдан Олійник, здобувач *спеціальність 126 «Інформаційні системи та технології» Наукові керівники: к.т.н, доцент Лариса Дегтярьова; к.с.-г.н. доцент Юлія Вакуленко*

## <span id="page-41-4"></span><span id="page-41-3"></span><span id="page-41-2"></span><span id="page-41-1"></span>**АНАЛІЗ ПОТЕНЦІЙНИХ ЗАГРОЗ ІНФОРМАЦІЙНІЙ БЕЗПЕЦІ В БАНКІВСЬКІЙ СИСТЕМІ**

Сучасні можливості використання Інтернет та інфотелекомунікаційних технологій дозволяють банківській системі і клієнтам банку використовувати сучасні технології Інтернет-банкінгу, що дозволяє банкам обслуговувати одночасно велику кількість клієнтів, а клієнтам, в свою чергу, управляти своїми грошима: контролювати стан і витрати за своїми банківськими рахунками,

скористатися операційним сервісом економити на переказах та оплаті комунальних платежів, уникати походів у банківські офіси і стояння в чергах до кас [1]. Причому доступ до свого рахунку для користувачів Інтернет-банкінгу відкритий завжди і з будь-якого місця, де є доступ до Інтернету.

Важливе місце в Інтернет-банку займають валютні перекази за кордон та обмін валют, які як і будь-які фінансові операції потребують захисту: можливість зв'язатися з банком через систему внутрішнього захищеного листування; виконання платежів та переказів тощо. Всі ці процедури, особливо ті, що пов'язані з глобальною мережею, потребують 100% захисту, як зі сторони банківської системи, так і з боку користувачів. Дослідження проблем інформаційної безпеки, як загалом, так і стосовно інформаційних систем банківської сфери, вимагає аналізу потенційних загроз за наступними критеріями:

- джерела інформаційної безпеки;
- аспекти інформаційної безпеки;
- види небезпек та загроз;
- методи захисту та забезпечення інформаційної безпеки;

 рекомендації для необхідного рівня безпеки користування, які надає банк, та додаткові можливості для захищеності персональних даних в разі необхідності та потреби.

Слід зазначити, що на сьогоднішній день залишаються проблеми чітко визначених інформаційних загроз та їх джерел, дослідження технологій ведення інформаційно-психологічних операцій, а також визначення та обґрунтування методів протидії негативним впливам потенційних загроз в інформаційнофінансовому колі питань та можливим здійсненням кібератак.

До переліку загроз інформаційній безпеці банківської установи входять несанкціонований доступ або необґрунтоване обмеження доступу до інформаційних ресурсів, використання чужих інформаційних ресурсів тощо, що може призвести до втрати інформації, витоки конфіденційних даних, які стосуються клієнтів і самих банків. Тобто, для забезпечення безпеки збереження, передачі і обробки інформації для банківських установ, характерні наступні загрози, які характерні для поняття безпеки даних загалом:

загрози конфіденційності (неправомірний доступ до інформації);

загрози цілісності (неправомірна зміна даних);

 загрози доступності (здійснення дій, що унеможливлюють чи ускладнюють доступ до ресурсів інформаційної безпеки).

Інформаційна безпека банківської установи та її складові представлена на рис. 1.

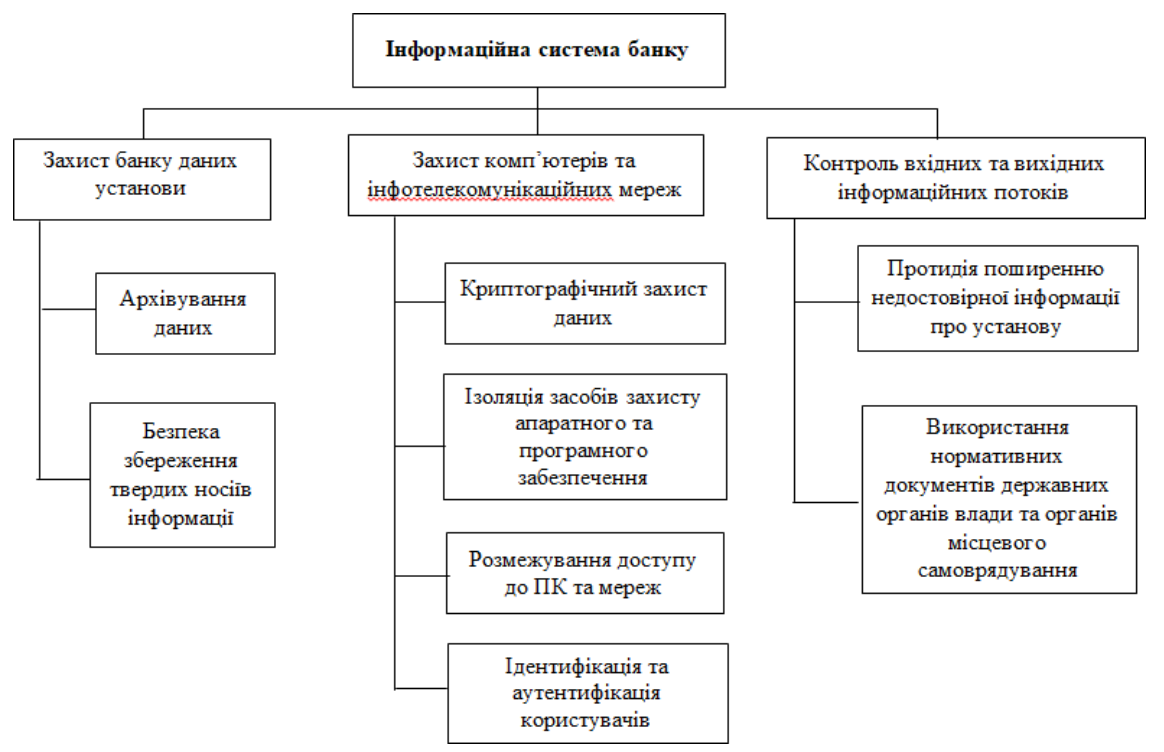

Рис. 1. Складові інформаційної безпеки банківської установи

Таким чином, головними завданнями системи інформаційної безпеки банку є: забезпечення доступності даних та можливості оперативного отримання інформаційних послуг для авторизованих користувачів; гарантія цілісності інформації (її актуальність і захищеність від несанкціонованих змін або знищення); забезпечення конфіденційності звітності та обігу даних.

Заходи безпеки інформації у банківській системі, спрямовані на посилення її захисту, повинні включати: управління доступом; ідентифікацію і аутентифікацію ресурсів і користувачів; облік та аналіз подій, що відбуваються в ІС банку; контроль за цілісністю об'єктів інформації; шифрування даних та зберігання архівних копій.

#### **Список використаних джерел**

4. Олександрова К., Орлова О. Переваги та недоліки інтернет-банкінгу. [Електронний ресурс/Інформаційно-аналітичний портал Українського агентства фінансового розвитку: https://ufin.com.ua/analit\_mat/poradnyk/217.htm

<span id="page-43-1"></span><span id="page-43-0"></span>5. Зубок М. І. Безпека банківської діяльності: навч. посібник. К. : КНЕУ, 2002. 190 с.

> *Олійник Богдан спеціальність «Інформаційні системи та технології» Науковий керівник: професор Юрій Поночовний*

## **АНАЛІЗ МОЖЛИВОСТЕЙ ТЕХНОЛОГІЇ CSS FLEXBOX**

<span id="page-43-3"></span><span id="page-43-2"></span>Зараз технологія CSS широко використовується під час створення різних вебсайтів та веб-додатків, але довгий час веб-інтерфейси сайтів були статичні і створювався лише для моніторів звичайних ПК та ноутбуків. Кілька десятків років

тому з'явилася велика різноманітність екранів починаючи від смарт-годинників і до величезних плазмових телевізорів. Так виникла проблема адаптувати сайти для різних моніторів. І щоб вирішити цю проблему з'явилася нова технологія Flexbox.

Метою даної роботи є ознайомлення з технологією CSS Flexbox; дізнатися які завдання вирішує модуль, який її реалізує; з чого він складається, які переваги і недоліки має; які браузери підтримують цю технологію.

Щоб вирішити проблеми при створені макету сайту та його адаптації використовується технологія Flexbox CSS – це технологія, що спрощує верстку окремих елементів HTML-сторінки, простіше кажучи Flexbox (флексбокс),

За реалізацію даної технології відповідає модуль Flexible Box Layout Module – це CSS модуль для макетів з гнучкими блоками. Він надає можливість за допомогою CSS3 швидко та зручно позиціонувати блоки на сторінці, підлаштовуючись під різні варіанти роздільної здатності екрану та монітори пристроїв [1].

Модуль Flexbox дозволяє вирішувати такі завдання [2]:

 розташовувати елементи в одному з чотирьох напрямків: зліва на право, з права на ліво, з гори в вниз або з низу в гору (одновимірність);

перевизначити ти порядок відображення елементів;

 автоматично визначати розміри елементів так, щоб вони вписувалися в доступний простір;

 вирішувати проблему з горизонтальним та вертикальним центруванням;

 переносити елементи всередині контейнера, не допускаючи його переповнення;

створювати стовпчики однакової висоти;

створювати притиснутий донизу сторінки підвал сайту (footer).

Він також вирішує специфічні завдання – створення одновимірних макетів, наприклад, навігаційної панелі, оскільки flex-елементи можна розміщувати лише по одній з осей. Flexbox складається з flex container (контейнера) та flex items (елементів). Дані елементи можуть розміщуватися у стовпчик або рядок, а простір, що залишився, розподіляється між ними різними способами. Створення CSS розмітки за допомогою Flexbox починається з встановлення необхідного HTML елементу CSS-властивості display зі значенням flex або flex-inline.

Після цього цей елемент стає flex-контейнером, а всі його безпосередні дочірні елементи – flex-елементами. При цьому коли говорять про flexbox, то мають на увазі тільки елемент з display:flex або display:flex-inline і всі елементи, безпосередньо розташовані в ньому. Таким чином, у CSS Flexbox є всього два типи елементів: flex-контейнер і flex-елемент (рис. 1).

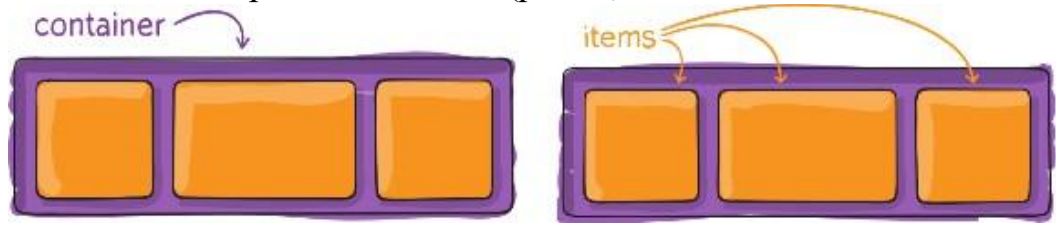

Рис. 1. Візуальний приклад вигляду Flex-контейнера та його flex-елементів

Переваги та недоліки використання Flexbox показані в табл. 1.

*Таблиця 1*

#### **Переваги та недоліки технології CSS Flexbox**

Переваги Недоліки

Просте оголошення display:flex; у батьківському контейнері дає дочірні елементи рівної висоти та ширини.

Існує багато можливих комбінацій всіх Flexbox властивостей.

Використовувати display:flex; для створення flex-елементів, які потім будуть ігнорувати властивості float та inline-block (гнучке управління)

Повна підтримка всіх сучасних браузерів, окрім Internet Explorer

Поєднувати flex-елементи в рамках батьківського елемента.

Через велику кількість можливостей, спочатку цей метод може здатися складним і заплутаним.

Можливість працювати тільки в одновимірному просторі, а не в двовимірному, як CSS Grid

Не підтримується браузером Internet Explorer

## Підтримка технології Flexbox різними браузерами наведена на рис. 2 [3].

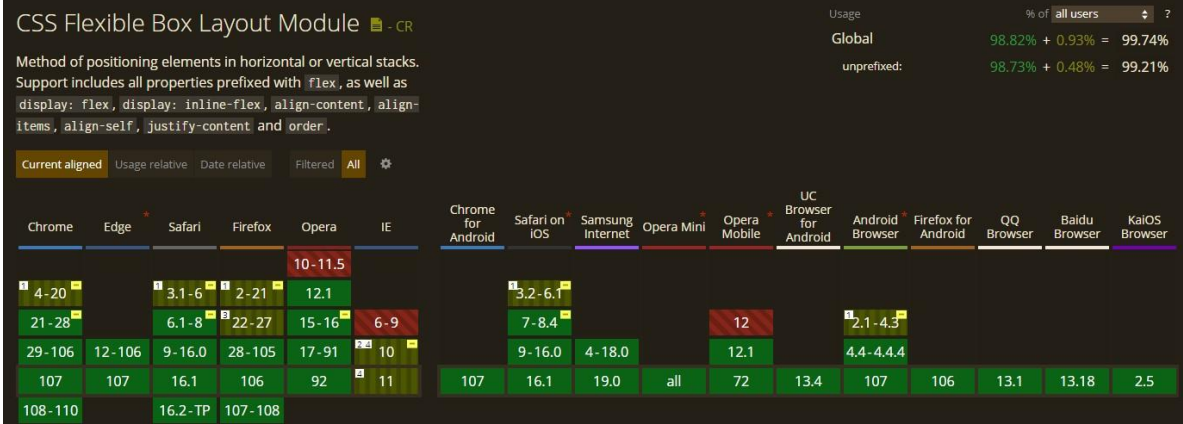

Рис. 2. Вигляд підтримки цілого модуля технології Flexbox в різних браузерах Нна рис. 2 підтримку різними браузерами зображено через три кольори.

(червоний – немає підтримки, жовтий – часткова підтримка, зелений – повністю підтримується). Загальна підтримка технології становить 99,74%, що є чудовим показником для розробників, якщо, звісно, користувач не використовує застарілу версію браузера.

Отже, CSS Flexbox – це технологія, яка все частіше зустрічається на різних сайтах і в нових проектах. В даній роботі проаналізовано цю технологію, що вона собою представляє, особливості застосування, її переваги та недоліки, підтримку в браузерах, які можливості вона може надати розробнику.

### **Список використаних джерел**

1. CSS Flexbox: легкий старт для новачків. Highload.today: веб-сайт. URL: https://highload.today/css-flexbox/ (дата звернення: 19.11.2022).

2. Посібник з методів та основ CSS компонування. Www.scorp13: вебсайт. URL: https:[//www.scorp13.com/workflow/rukovodstvo-po-metodam-i-osnovam](http://www.scorp13.com/workflow/rukovodstvo-po-metodam-i-osnovam-)css-komponovki.html (дата звернення: 20.11.2022).

3. Can I use. URL: https://caniuse.com/ (дата звернення: 20.11.2022).

*Богдан Очкань спеціальність 126 «Інформаційні системи та технології» Науковий керівник: к. ф.-м. н., доцент Олена Копішинська*

## **АКТУАЛЬНІСТЬ ТА СТРУКТУРА ВЕБСАЙТУ З ПРОДАЖУ АВТОМОБІЛІВ**

<span id="page-46-3"></span><span id="page-46-2"></span><span id="page-46-1"></span><span id="page-46-0"></span>На даний час автомобіль є досить популярною та визначною покупкою, тому до вибору авто потрібно підходити з великою увагою. В цьому сенсі сайти для реклами і продажу автомобілів не змусили себе чекати та почати з'являтися досить давно.

На автомобільних сайтах можна підібрати модель будь-якого року випуску, тільки з автосалону, або вживану. Різноманітність фільтрів та різноманітних функцій для перевірки та обробки інформації допомагає покупцю бути впевненим у продавцеві. Наприклад, популярні платформи надають низку важливих сервісів.

Основні:

- Виставлення оголошення та бронювання;
- Візуальний огляд автомобілю (фото, відео матеріали);
- Характеристики та якість автомобіля;
- Рейтинг продавця та його статистика;
- Перерахунок вартості в різноманітні валюти;
- Коментарі. Додаткові (реалізовані на деяких платформах):
- Перевірка по державним базам реєстрацій;
- Замовлення звіту про обмеження та іншу інформацію з реєстрів обмеженого доступу;
- Автострахування;

Зручність таких платформ в порівняні з застарілими оголошеннями в доступності та швидкості, а також в більш прозорій інформації.

Для створення вебсайтів зараз є дуже великий перелік можливостей, від повністю створення з нуля, до майже готових рішень. Розрізняються вони за складністю та продуктивністю: чим легше створити вебсайт та використовувати вже готові рішення, тим у нього буде більше надлишкових функцій які будуть навантажувати сайт та будуть впливати на його швидкість.

Наприклад розглянемо популярні рішення для створення вебсайту:

- Самостійна розробка (найшвидший спосіб);
- CMS (помірна швидкість);
- Конструктори (Мала швидкість).

Якщо метою є економія часу та обмеженого бюджету, то швидше за все буде виправдано використання конструктора.

В інших випадках для великих та складних систем слід використовувати самостійну розробку, або CMS.

Для поставленої задачі було вибрано використання самостійної розробки, тому що вона є більш продуктивною та гнучкішою, ніж інші варіанти.

Самостійна розробка також поділяється на декілька варіантів, тобто створення сайту можна порівняти з побудовою будинку, ви можете вибрати різні компоненти та з'єднати їх разом.

Популярні рішення для самостійної розробки сайту наведені далі.

1. React – відкрита JavaScript бібліотека для створення інтерфейсів користувача, яка покликана вирішувати проблеми часткового оновлення вмісту вебсторінки, з якими стикаються в розробці односторінкових застосунків. Розробляється Meta (раніше Facebook) і спільнотою індивідуальних розробників.

2. Vue.js – JavaScript-фреймворк, що використовує шаблон MVVM для створення інтерфейсів користувача на основі моделей даних, через реактивне зв'язування даних.

3. Angular – написаний на TypeScript front-end фреймворк з відкритим кодом, який розробляється під керівництвом Angular Team у компанії Google, а також спільнотою приватних розробників та корпорацій. Angular – це AngularJS, який був переосмислений та перероблений тією ж командою розробників.

Вибір є досить суб'єктивним та розрізняється підходами до реалізації при розробці, але всі інструменти для самостійної розробки сайту мають конкурентоспроможні ресурси.

#### **Список використаних джерел**

1. Angular Вікіпедія

URL:https://uk.wikipedia.org/wiki/Angular\_(%D1%84%D1%80%D0%B5%D0%B9%D 0%BC%D0%B2%D0%BE%D1%80%D0%BA) (дата звернення 21.11.2022)

2. React Вікіпедія URL: https://uk.wikipedia.org/wiki/React (дата звернення 21.11.2022)

3. Vue Вікіпедія URL: https://uk.wikipedia.org/wiki/Vue.js (дата звернення 21.11.2022)

<span id="page-47-0"></span>4. ТОП Автомобільних сайтів URL: https://marketer.ua/ru/top-20-avtomobilnyhsajtov-ukrainy/ (дата звернення 21.11.2022)

> *Катерина Панченко спеціальність «Агрономія» Науковий керівник: к.т.н., доцент Олена Одарущенко*

## **ЗАСОБИ АВТОМАТИЗАЦІЇ КРАПЕЛЬНОГО ЗРОШЕННЯ**

<span id="page-47-3"></span><span id="page-47-2"></span><span id="page-47-1"></span>Велика територія планети - це тисячі гектар розораних ділянок для вирощування сільськогосподарської продукції. Усі види грунтів мають в своєму складі воду, яка може бути в різних станах.

Водний режим ґрунту — це сукупність процесів надходження вологи в ґрунт, її переміщення, акумуляції й витрати. Умови водного режиму в орному ґрунті постійно змінюються, регулювання й підтримка водного режиму в оптимальних параметрах — постійна задача агрономічного комплексу [1].

Географічне розташування полів не дозволяє мати сталу вологоємність грунту на кожній з ділянок.Тому вміст вологи в грунті на різній тереторії значно

різниться. Це стає однією з причин зниження урожаю.

Наразі існує всесвітня проблема глобального потепління, що може призвести до більш частих засух, повеней, пилових бурь, пожеж, спалахів чисельності шкідників тощо – залежно від регіону ,а одже зменшення врожайності культур.

Для того, щоб зберегти наближену до норми вологоємність грунту за для збереження врожайності сільськогосподарської продукції, ввели спеціальну систему зрошення полів.

Зрошення-це штучне зволоження грунту для отримання стійких та високих врожаїв зернових колоскових, зернобобових, технічних, овочевих та баштанних культур.

Зрошувальна система - це земельна територія, обладнана комплексом гідротехнічних споруд для зрошення. Зрошувальна система повинна забезпечувати наступне:

-регулювання водно-повітряного режиму ґрунту відповідно до потреб сільськогосподарських культур;

-економне використання води й енергії;

- санітарно-гігієнічні й екологічні вимоги;

-високу продуктивність праці;

-можливість широкої механізації й автоматизації;

-повне корисне використання земельної території;

-високу надійність і вигідність її експлуатації.

Існує декілька типів зрошувальних систем, які різняться між собою за способом подачі води, способом зрошення, конструкцією зрошувальної мережі, режимом роботи в залежності від забезпеченості поливною водою. За способом подачі води існують самопливні і з машинним водопідйомом, за способом зрошення – для поверхневого поливу, дощування та для підґрунтового зволоження. Відповідно поверхневий полив проводять трьома способами, а саме: по борознах, смугами і затопленням. При зрошенні дощуванням використовують пересувні, напівстаціонарні і стаціонарні дощувальні установки [2].

Крапельне зрошення – це спосіб поливу, який здійснюється за таким принципом: вода під невеликим тиском, найчастіше 0,03-0,28 Мпа, подається по розгалуженій мережі розташованих над поверхнею поля або в ґрунті пластмасових труб невеликого діаметра через приєднані до них крапельниці. Вода подається до коренів рослин малими дозами. Краплинне зрошення використовують на будьякому рельєфі. Найчастіше його використовують для поливу садів і виноградників.

Найважливішим в керуванні даним способом, є необхідна послідовність зволоження окремих ділянок. Визначається тривалість їх зрошення при сталому тиску в трубопроводах для забезпечення норми поливу і рівномірності зволоження всієї площі.

Iснують сиcтеми програмного керування і системи автоматичного керування вологістю ґрунту, температурою, випаровуванням тощо.

Розглянемо систему автоматичного керування крапельним поливом на прикладі поливу саду.

Сад розділений на шість модулів, площа кожного сягає декілька гектар. Всі модулі оснащені трубопровідною мережею, яка через електромагнітний клапан з'єднана з магістральним трубопроводом. Вода самопливом із двосекційного

резервуара через фільтр очищення і магістральний клапан подається в магістральний трубопровід. Це зроблено для того, щоб в резервуарі вода підігрілася до температури навколишнього середовища. Керування зрошенням здійснюється комп'ютерно-інтегрованою системою (КІС), яка виконує функції збору, обробки інформації і формування команд керування. Послідовним опитуванням в КІС через пристрій вводу подається інформація від випарникаопадоміра (ВО), який вимірює сумарні втрати води на випаровування і поповнення за рахунок опадів, давача рівня (ДР) води в резервуарі, від витратоміра В, який контролює витрату води на зрошення, а також від станцій вимірювання параметрів мікроклімату (СВПМ), встановлених на кожному модулі. На підставі цієї інформації комп'ютер виконує за заданими оператором вхідними даними і програмним забезпеченням розрахунок норм зволоження кожної ділянки і посилає команди керування на відповідні електромагнітні клапани через пристрій виводу команд (ПВК). В подальшому система безперервно корегує норму поливу за даними станції вимірювання параметрів мікроклімату і випарника-опадоміра [3].

Отже, даний метод поливу має багато переваг. Крапельне зрошення дозволяє ефективно використовувати поливну воду, знижуючи до мінімуму її витрату (ґрунт зволожується тільки в зоні поширення кореневої системи, а в сухих міжряддях краще здійснювати механізовані роботи), що особливо важливо для районів з обмеженими запасами водних ресурсів.

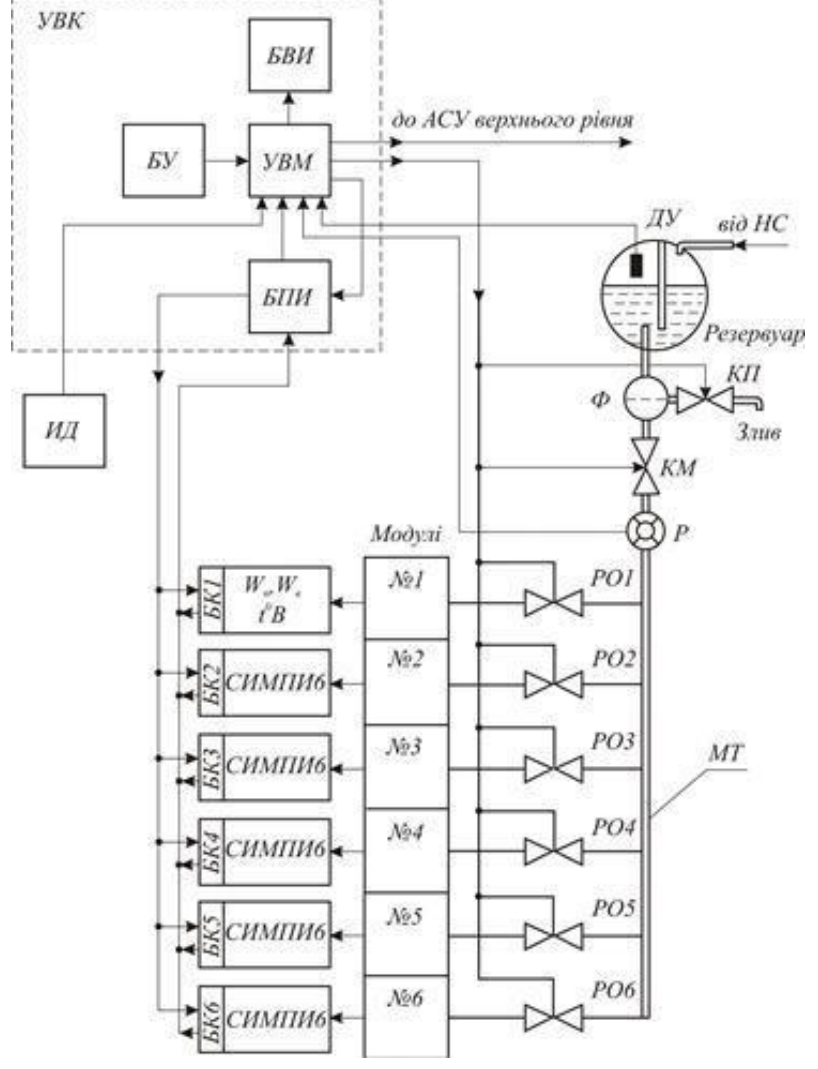

Рис. 1. Схема системи автоматичного керування краплинним зрошенням на

#### базі обчислювального комплексу

Існує можливість подавання разом із зрошувальною водою добрив та пестицидів, менші порівняно з дощуванням енерговитрати, крім того є можливість зрошувати круті схили.

#### **Список використаних джерел**

1. Лозовіцький П.С. Основи землеробства та рослинництва. Посібник для вищих учбових закладів. Київ, 2010. 268 с.

2. Задорожній Ю.В., Сільськогосподарська меліорація : курс лекцій. Миколаїв, 2014. 76c.

3. Принципи автоматизації поверхневого поливу і краплинного зрошення. Автоматизація стаціонарних і напівстаціонарних дощувальних систем: веб-сайт.URL:https: //studopedia.ua / 2\_91433\_avtomatizatsiya-zroshennya-printsipiavtomatizatsii. (Дата звернення: 22.11.2022).

> *Перевозкін А.С. спеціальність 126 «Інформаційні системи та технології» Науковий керівник: к.т.н., доцент Слюсарь І.І.*

## **ВИКОРИСТАННЯ ЧАТ-БОТУ ДЛЯ МАГАЗИНУ ОДЯГУ**

<span id="page-50-3"></span><span id="page-50-2"></span><span id="page-50-1"></span><span id="page-50-0"></span>У сучасному світі не є проблемою доступ до мережі Інтернет. Разом з цим, існує потреба у зручному способі задовільнити потреби клієнтів, для збуту різного виду послуг та товарів, наприклад, одягу.

З цією метою, в роботі запропоновано використовувати чат-боти. У теперішньому вигляді, вони потребують простого та багатофункціонального дизайну з можливістю зворотного зв'язку з обслуговуючим персоналом. Чат-бот має значний потенціал над звичайними магазинами, через свою зручність та варіативність. Отже, попит на програмний продукт буде збільшуватися, а продаж одягу не втратить своєї актуальності.

Для створення чат-боту було обрано платформу Telegram, що надає можливість реєстрації, здійснення покупки та пошуку необхідного товару. Telegram – це безкоштовний, багатоплатформовий cloud-месенджер для смартфонів, планшетів та ПК, який дозволяє обмінюватися текстовими повідомленнями та медіфайлами, підтримує голосове спілкування й відеконференції [1, 2]. За допомогою Telegram можна: спілкуватися онлайн з користувачами по всьому світу, в тому числі підтримуються аудіозвонкі з високою якістю звуку; створити свої канали для перегляду (від бізнес-вебінарів і політичних обговорень до кулінарних рецептів і дитячих розваг); всі функції і можливості безкоштовні.

В цілому, можливості спілкування користувачів обмежуються функціоналом програми, яка встановлена. Залежно від спрямованості бізнесу чатбот може: залучати цільову аудиторію; реально економити гроші; навчати мові, дизайну тощо.

Основна мета функціонування чат-бота – позначити межі діалогу. Працюючи в різних сферах, чат-боти виконують дії згідно встановленого алгоритму: для бізнесу, для розваг і для інших цілей. Якщо робот призначений для розваг, то і вимог до його функцій менше. Чат-боти для бізнесу повинні працювати без проблем і збоїв, вирішуючи завдання потенційних клієнтів [3].

Для створення телеграм-боту було вирішено використовувати мову програмування Python, а програмне середовище – текстовий редактор Sublime Text. Для збереження інформації про товар було створено базу даних в SQLite.

Python дозволяє розбивати програми на модулі, що потім можуть бути використані в інших програмах. Python поставляється з великою бібліотекою стандартних модулів, які можна використовувати як основу для нових програм або як приклади при вивченні мови. Стандартні модулі надають засоби для роботи з файлами, системними викликами, мережними з'єднаннями і навіть інтерфейсами до різних графічних бібліотек. Python проста у використанні, та водночас повноцінна мова програмування, що надає набагато більше засобів для структурування і підтримки великих програм, ніж Shell. З іншого боку, вона краще за мову С обробляє помилки, і, будучи мовою дуже високого рівня, має вбудовані типи даних високого рівня, такі як гнучкі масиви і словники, ефективна реалізація яких на C потребує значних витрат часу. Python – інтерпретована мова, що дозволяє заощадити значну кількість часу, що зазвичай витрачається на компіляцію. Інтерпретатор можна використовувати інтерактивно, що дозволяє експериментувати з можливостями мови, писати шаблони програм або тестувати функції при розробці «знизу-вверх». Він також зручний як настільний калькулятор. Python дозволяє писати дуже компактні та зручні для читання програми. Python розширювана мова: знання C дозволяє додавати нові функції, що вбудовуються, або модулі для виконання критичних операцій з максимальною швидкістю або написання інтерфейсу до комерційних бібліотек, доступним тільки у двійковій формі [4].

Sublime Text – швидкий кросплатформенний текстовий редактор. Підтримує плагіни, розроблені за допомогою мови програмування Python. Sublime Text не є вільним чи відкритим програмним забезпеченням, але деякі його плагіни розповсюджуються з вільною ліцензією, розробляються і підтримуються спільнотою розробників [5].

SQLite – полегшена реляційна система керування базами даних. Втілена у вигляді бібліотеки, де реалізовано багато зі стандарту SQL-92. Сирцевий код SQLite поширюється як суспільне надбання, тобто може використовуватися без обмежень та безоплатно з будь-якою метою. Особливістю SQLite є те, що вона не використовує парадигму клієнт-сервер, тобто рушій SQLite не є окремим процесом, з яким взаємодіє застосунок, а надає бібліотеку, з якою програма компілюється і рушій стає складовою частиною програми. Таким чином, як протокол обміну використовуються виклики функцій (API) бібліотеки SQLite. Такий підхід зменшує накладні витрати, час відгуку і спрощує програму. SQLite зберігає всю базу даних (включаючи визначення, таблиці, індекси і дані) в єдиному стандартному файлі на тому комп'ютері, на якому виконується застосунок [6].

#### **Список використаних джерел**

1. Telegram URL: <https://uk.wikipedia.org/wiki/Telegram> (дата звернення 26.10.2022).

2. Що таке чат-бот і для чого він вікорістовується? URL: [https://bestmarketing.com.ua/ua/shcho-](https://bestmarketing.com.ua/ua/shcho-take-chat-bot-i-dlya-choho-vin-vykorystovuyet-sya/) [take-chat-bot-i-dlya-choho-vin-vykorystovuyet](https://bestmarketing.com.ua/ua/shcho-take-chat-bot-i-dlya-choho-vin-vykorystovuyet-sya/)[sya/ \(](https://bestmarketing.com.ua/ua/shcho-take-chat-bot-i-dlya-choho-vin-vykorystovuyet-sya/)дата звернення 26.10.2022).

3. Структури чат-бота URL: https://seoforge.ru/messenger/chat-boty-struktura (дата звернення 27.10.2022).

4. Що таке Python? URL: <http://www.plug.org.ua/documentation/about-python> (дата звернення 27.10.2022).

5. Sublime Text URL: https://uk.wikipedia.org/wiki/Sublime\_Text (дата звернення 28.10.2022).

<span id="page-52-0"></span>6. SQLite URL: https://uk.wikipedia.org/wiki/SQLite (дата звернення 28.10.2022).

> *Артур Петрик спеціальність «Інформаційні системи та технології» Науковий керівник: к.т.н., доц. Лариса Дегтярьова*

## <span id="page-52-3"></span><span id="page-52-2"></span><span id="page-52-1"></span>**ПОРІВНЯННЯ АНТИВІРУСНИХ ПРОГРАМ «MCАFEE INTERNET SECURITY» ТА «BITDEFENDER ANTIVIRUS PLUS»**

Поняття «антивірусні програми» у широкому розумінні використовується як програмний засіб спеціального застосування з функціоналом виявлення комп'ютерних вірусів і шкідливих програм. Серед різних типів антивірусного програмного забезпечення можна виділити наступні:

- сканери/детектори, які здатні здійснювати перевірку ПК на наявність шкідливих програм і попереджувати користувача про їх наявність;
- програми, що здійснюють лікування ПК при виявленні шкідливих програм, знешкоджуюючи їх або видаляючи заражені об'єкти чи перепіщати їх для збереження у спеціальні теки;
- програми-монітори: перебувають в оперативній пам'яті ПК і блокують дії, якщо ідентифікують їх як дії шкідливих програм;
- програми-ревізори: аналізують стан системних файлів.

Серед антивірусних програм, які є популярними на сьогодняшній день, можна назвати McAfee Internet Security та Bitdefender Antivirus Plus.

McAfee Internet Security надає мережеву безпеку та захист при работі в інтернеті, а також програми для оптимізації роботи системи [1].

McAfee Internet Security надає антивірусний захист, а також захист від шкідливих та шпигунських програм. Програма має захист у реальному часі, також є безпечний пошук, та двосторонній міжмережевий екран. Батьківський контроль надає можливість контролювати відвідування дітьми небажаних інтернет-сайтів. McAfee Internet Security має функцію налаштування оптимальної роботи ПК та безповоротного видалення даних.

Bitdefender Antivirus Plus захищає комп'ютер від вірусів, шпигунських і шкідливих програм, відвідування небезпечних веб-сайтів, фішингу та онлайншахрайства [2]. Bitdefender Antivirus Plus пропонує наступні типи сканувань: системне сканування, сканування вразливостей, аварійне та вибіркове сканування та швидке сканування [3].

Антивірус забезпечує захист у режимі реального часу, відстежує поведінки різних процесів для усунення невідомих вірусів і загроз. Якщо включити програму в режимі автопілот антивірус сам буде приймати рішення і виконувати дії, не турбуючи користув.

Порівнявши функціонал вищезазначених програм і ознайомившись з їх налаштуваннями та можливостями, можна представити данні аналізу у вигляді табл. 1 з даними про типи скануваннь, які пропонують данні антивіруси.

Обидва антивіруси мають передове сканування на віруси. Ці антивіруси мало чим відрізняються між собою, обидва антивіруса здатні захистити персональний компютнр користувача від шкідливих атак.

*Таблиця 1*

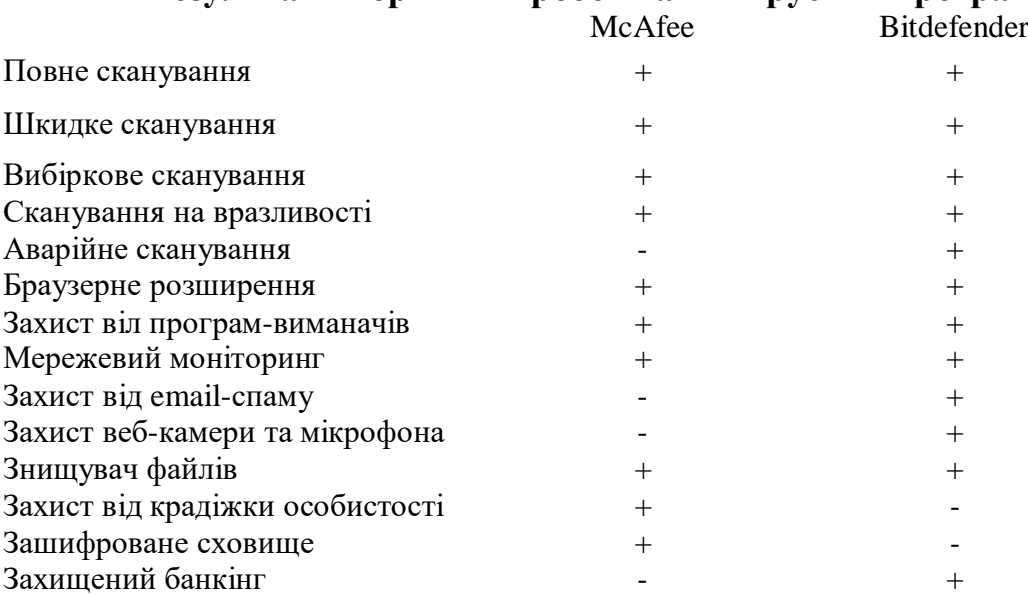

**Результати порівнянь роботи антивірусних програм**

Антивіруси не підтримують усі функції - наприклад, розширення WebAdvisor від антивіруса McAfee працює лише на Windows, а функція Anti-Spam від Bitdefender працює на декількох email-платформ.

McAfee пропонує три специфічних інструменти для оптимізації ПК: QuickClean, App Boost і Web Boost [1]:

- QuickClean видаляє непотрібні файли та історію перегляду;

- App Boost знаходить запущені додатки і перенаправляє ресурси центрального процесору на них, при цьому оптимізуючи швидкість і продуктивність системи;

- Web Boost значно покращує веб-перегляд, він блокує рекламу та автовідтворення відео.

Таким чином слід зазначити, що обидва антивіруси пропонують достатньо дієві функції. Як показав проведений аналіз, функції обох антивірусних програм є високоякісними та приносять користь, але треба зазначити, що для захисту

пристрою більше підійде McAfee, а для захисту інформації в інтернеті краще підійде Bitdefender.

#### **Список використаних джерел**

1. Сайт антивірусних програм: Антивірус McAfee Internet Security. URL: [http://antivirus.pp.ua/mcafee\\_antivir\\_ua.html.](http://antivirus.pp.ua/mcafee_antivir_ua.html)

2. Антивірус Бітдефендер Україна. Офіційний сайт. URL: [http://antivirus.pp.ua/bitdefender\\_ua.html.](http://antivirus.pp.ua/bitdefender_ua.html)

3. Нік Поліщук. Антивірус Bitdefender Огляд 2023. URL: https://uk.wizcase.com/antivirus/bitdefender.

<span id="page-54-1"></span><span id="page-54-0"></span>*Михайло Тарасенко, Олександра Фесенко спеціальність «Технологія виробництва і переробки продукції тваринництва» Науковий керівник: к.с.-.г.н., доцент Надія Протас*

## <span id="page-54-3"></span><span id="page-54-2"></span>**UML-ДІАГРАМИ ЯК ІНСТРУМЕНТАРІЙ МОДЕЛЮВАННЯ ПРОЦЕСІВ ПРИ АВТОМАТИЗАЦІЇ ПІДПРИЄМСТВ ХАРЧОВОЇ ПРОМИСЛОВОСТІ**

Третє тисячоліття ознаменувалося бурхливим розвитком інформаційних технологій і провадженням діджиталізації у всіх сферах управління та бізнесу. Цифрова трансформація суспільства та економіки описує перехід від індустріальної епохи й аналогових технологій до епохи знань, діяльності та творчості, що характеризується проникненням цифрових та інноваційних технологій до бізнес-процесів, виробництва та комунікацій. Трансформуються підходи й до створення технологій, що здатні керувати процесами виробництва харчової продукції.

Діджиталізації управлінських процесів, запровадженню цифрових технологій передує вивчення, аналіз та моделювання процесів прикладної області з подальшою програмною реалізацією. Для опису моделей досліджуваного об'єкту ефективним є використання уніфікованих мов моделювання.

Метою нашого дослідження є узагальнення та систематизація інформації щодо поняття Unified Modeling Language та дослідження можливостей використання UML-діаграм для моделювання процесів при автоматизації підприємств харчової промисловості.

Unified Modeling Language (UML) – це уніфікована графічна мова моделювання, що використовується розробниками програмного забезпечення для створення моделі об'єкту дослідження, візуалізації процесів та роботи широкого класу систем, різних областей додатків, різних типів організацій, рівнів компетентності, розмірів проектів. UML дозволяє описати об'єкт в єдиному заданому синтаксисі та подати його у вигляді наочної діаграми, створеної з дотриманням набору правил і стандартів, зрозумілих для всіх розробників і виконавців. Завдячуючи графічній нотації, UML виступає засобом комунікації при спілкуванні замовників і ІТ-команди фахівців.

За допомогою UML-діаграм можна візуалізувати систему будь-якої галузі, деталізувати, поєднати всі її компоненти в єдину структуру, оптимізувати у

процесі роботи. UML-діаграми будуть у нагоді при моделюванні архітектури проектів – дозволяють спроектувати та у деталях зобразити схему програми, на основі якої буде будуватись код. Вони надають можливість виконувати реверсінжиніринг – зворотну побудову UML-моделі з існуючого коду додатку. При доповненні графіки текстом, дозволяють документувати процеси і генерувати тексти, для опису об'єкту та логіки процесів [1].

Для створення діаграм використовують спеціальні онлайн сервіси та додатки. Так, широкою популярністю на сьогодні користуються Diagrams.net, Google Drawings, xmind.net, Dbdiagram.io. Так, сервіс Diagrams.net надає можливості для створення в режимі онлайн різноманітних блок-схем, UMLдіаграм, моделей бізнес-процесів. Він є сумісним з іншими сучасними інструментами, такими як Google Docs, Git, Dropbox, OneDrive і т.п. До складу Google Drive для створення блок-схем і діаграм входить інструмент Google Drawings. Він є безкоштовним, але менш зручним сервісом у порівнянні з Diagrams.net. Для побудови інтелектуальних карт (mind map), логічних схем, складних структур і не тільки корисною буде програма xmind.net. Корисним інструментом для розробників і аналітиків є додаток для побудови діаграм зв'язків для баз даних Dbdiagram.io.

Серед комерційного програмного забезпечення для створення UML-діаграм варто назвати Microsoft Visio від компанії Microsoft. Безкоштовна програма Visio Viewer дозволяє переглядати створені раніше Visio діаграми. IBM Rational Rose має можливості побудови діаграми прецедентів, діаграм топології, діаграми станів, діаграми активності і т.д. Open source програми для моделювання: StarUML та ArgoUML.

UML-діаграми можна поділити на 14 типів (рисунок 1). В окремих джерелах [1, 3] виділяють 12 типів діаграм, що дозволяють подати статичну структуру (4 типи), поведінкові аспекти системи (5 типів), фізичні аспекти функціонування системи (3 типи).

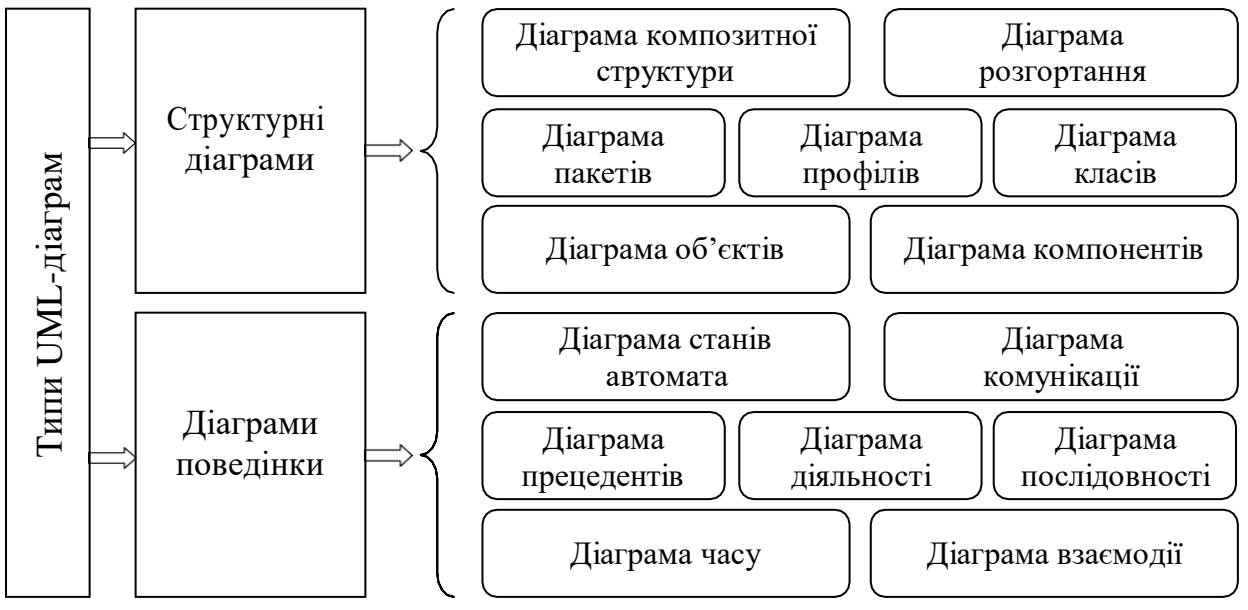

Рисунок 1 – типи UML-діаграм [2]

Дані види діаграм дозволяють подати в графічному вигляді статичну

структуру додатку, відобразити поведінкові аспекти системи, передати фізичні аспекти функціонування системи. Деякі з означених діаграм є специфічними для певної системи і додатку.

У загальному для побудови означених видів діаграм мова UML, як і будь-яка інша мова, має власні правила побудови моделей і синтаксис. Наприклад, у загальному передбачено використання 4 основних типів елементів: фігури, лінії, значки і написи. Така UML-нотація є галузевим стандартом у сфері розробки програмного забезпечення, ІТ-інфраструктури і бізнес-систем.

UML не є методом розробки програм, тобто, у конструкціях цієї мови не наводяться чіткі вказівки та команди до виконання, що робити першим, а що останнім, і не надається конкретних інструкцій щодо побудови системи, але ця мова покликана наочно подати компонування системи і полегшує співпрацю клієнтів, замовників і розробників. Простий на перший погляд набір фігур, стрілок та їх комбінації дозволяє спростити вирішення складних задач у програмуванні, легко зрозуміти зв'язки між модулями та інтеграціями в системі, допоможе при виборі оптимального рішення і розробці технічної документації.

При автоматизації процесів управління підприємств харчової промисловості та виробництва в цілому, використання мови UML на початковому етапі дозволить на основі проведеного аналізу предметної області оптимально відобразити структуру інформаційних потоків, взаємодію компонентів системи, відобразити технологічні процеси, і буде ефективним при подальшій розробці баз даних, ефективних програмних комплексів і систем.

#### **Список використаних джерел**

1. Марголін О. UML для бізнес-моделювання: для чого потрібні діаграми процесів. URL: https://evergreens.com.ua/ua/articles/uml-diagrams.html.

2. Каграманова Ю. Як будувати UML-діаграми. Розбираємо три найпопулярніші варіанти. URL: https://dou.ua/forums/topic/40575/

3. UML діаграма. Види діаграм UML. URL: https://mkrnovo2.ru/uk/firmware/uml-diagramma-vidy-diagramm-uml-vidy-diagramm-uml-chtorealizuyut.html

> *Шкурба Анастасія спеціальність «Інформаційні системи та технології» Науковий керівник: д.т.н., професор Юрій Поночовний*

## <span id="page-56-3"></span><span id="page-56-2"></span><span id="page-56-1"></span><span id="page-56-0"></span>**ВІЙНА МАЙБУТНЬОГО: ІНФОРМАЦІЙНІ ТЕХНОЛОГІЇ У ВІЙСЬКОВІЙ СПРАВІ**

Розуміння війни та армії часто обмежується зображенням солдат, що йдуть занедбаними вулицями, великомасштабним рухом піхоти та бронетехніки з танками, винищувачами та спецпідрозділами, які прочісують територію. Це не зовсім далеко від істини, але починають спостерігатися фундаментальні зміни в тому, як насправді слід розуміти військову справу. Адже війна – це не тільки про те, щоб мати потужне озброєння. За ним повинні стояти найрозумніші люди, і не

обов'язково безпосередньо на полі бою. Можливість кодувати, зламувати, використовувати сучасне апаратне та програмне забезпечення й користуватися перевагами комп'ютерів – ось нове обличчя майбутніх військових операцій.

Від початку повномасштабної війни в Україні приблизно 12-15 % ІТспеціалістів поповнили лави української кіберармії. Здійснюючи кібератаки та працюючи на кіберфронті, у перші дні нападу вони зламали сайти ФСБ росії, уряду та президента рф. Загалом, з початку воєнних дій, було атаковано більше двох тисяч російських онлайн-ресурсів. Серед знакових кейсів є злам на дев'яте травня відеохостингу *Rutube*, який є російським аналогом *YouTube* [1].

Спілкування є ключовим аспектом у кожній війні, адже це один із основних способів контролю над полем бою. Не маючи можливості передавати повідомлення, накази або планувати тактичні просування та стратегію, солдати будуть змушені використовувати застарілі методи передачі інформації, які є неефективними, враховуючі можливість людей спілкуватися через кордони та моря. Наразі в ЗСУ поширеними є радіостанції *MOROROLLA* (виробник – Німеччина), *HARRIS* (виробник – США) та *ASELSAN* (виробник – Туреччина) [2]. Завдяки цьому можливий миттєвий обмін даними, що дозволяє командирам і військовим поширювати розвіддані та накази в режимі реального часу.

У більш практичному та очевидному розумінні можна розглядати приклад технології дронів. Цивільне використання дронів здебільшого завершується простою фотозйомкою, але військові використовують неймовірно дорогі, неймовірно точні безпілотні літальні апарати для виконання завдань, починаючи від розвідки та закінчуючи авіаударами. Безпілотні літальні апарати (БПЛА) діляться на два основних типи – ті, що працюють за принципом літака, та ті, що літають за принципом гелікоптера. Останні ще відомі як квадрокоптери. Окрім цього, обидва типи різняться параметрами. Безпілотники мають більший розмір, літають на довші відстані та мають кращу оптику. Натомість квадрокоптери компактні, маневрені та можуть злітати на невеликій відкритій місцевості. Найрозповсюдженішими БПЛА розвідувального типу на озброєні в Україні є безпілотники

*Лелека-100*, *Фурія* та *Валькірія* [3]. Їхнє кількісне співвідношення станом на 2022 рік наведене на рис. 1. Вони можуть літати на відстань близько 30 км і перебувати у повітрі до 3 годин [3]. Використання дронів надає перевагу військовим, забезпечуючи доступ до повітряного простору без втрати живої сили в разі виявлення та збиття техніки.

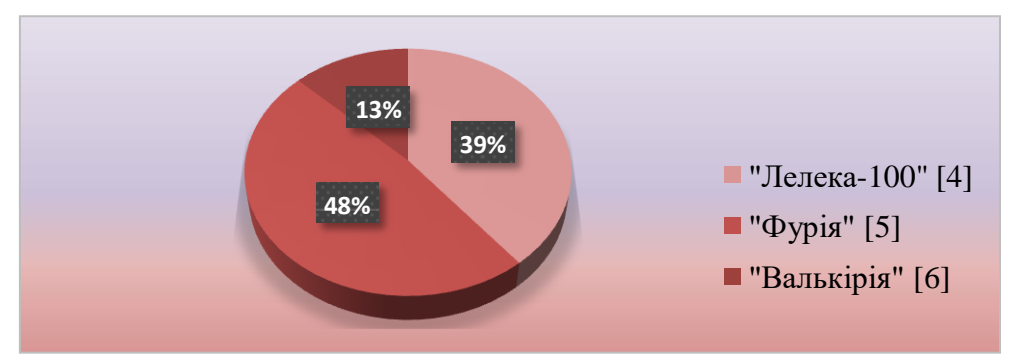

Рис. 1. Кількісне співвідношення БПЛА в Україні станом на 2022 рік

Як підсумок, можна сказати, що світ змінюється щодня, і електромобілі, віртуальна реальність, 3D-друк та нескінченний список інших інновацій поступово входять у наше повсякденне життя. Усі ці технології мають цивільне застосування, проте військові також можуть використовувати їх у своїй справі. Застосування технологій для пошуку нових способів перемоги на фізичних і віртуальних полях битв робить очевидним той факт, що комп'ютери – це обов'язкова складова зброї сьогодення і майбутнього.

#### **Список використаних джерел**

1. Цифровий фронт: як війна змінила IT-індустрію в Україні. URL: https:/[/www.unian.ua/techno/viyna-cifroviy-front-yak-viyna-zminila-it-industriyu-v](http://www.unian.ua/techno/viyna-cifroviy-front-yak-viyna-zminila-it-industriyu-v-)ukrajini-11872977.html (дата звернення: 02.11.2022).

2. Позитивні висновки радіозв'язку ЗСУ. URL: https://mil.in.ua/uk/news/derzhspetszv-yazku-vydala-pozytyvni-vysnovky-radiozvyazku-zsu/ (дата звернення: 02.11.2022).

3. Війна дронів. Які безпілотники використовують ЗСУ і чим вони кращі за російські. URL: https://suspilne.media/250485-vijna-droniv-aki-bezpilotnikivikoristovuut-zsu-i-cim-voni-krasi-za-rosijski/ (дата звернення: 02.11.2022).

4. Фурія (БПЛА). URL: https://uk.wikipedia.org/wiki/ Фурія\_(БПЛА) (дата звернення: 02.11.2022).

5. Лелека-100. URL: https://uk.wikipedia.org/wiki/Лелека-100 (дата звернення: 02.11.2022).

<span id="page-58-1"></span><span id="page-58-0"></span>6. АСУ-1 «Валькірія». URL: https://uk.wikipedia.org/wiki/АСУ-1\_«Валькірія» (дата звернення: 02.11.2022).

> *Павло Шпіньов спеціальність 126 «Інформаційні системи та технології» Науковий керівник: д.т.н., доцент Одарущенко О. М.*

## <span id="page-58-2"></span>**ПРОГРАМНА РЕАЛІЗАЦІЯ ІМІТАЦІЙНОЇ МОДЕЛІ ОЦІНКИ НАДІЙНОСТІ КОМП'ЮТЕРНИХ СИСТЕМ**

<span id="page-58-3"></span>У випадках коли побудова аналітичної моделі складної технічної системи із певних причин ускладнюється, застосовують метод статистичних випробувань або метод Монте-Карло [1-3]. Ідея методу Монте-Карло полягає в наступному: замість опису випадкового явища за допомогою аналітичних виразів проводиться розіграш – моделювання випадкового явища процедурою, що дозволяє отримати випадковий результат. Застосування методу статистичних випробувань виправдане для складних систем, які складаються з великої кількості елементів і в яких випадкові фактори взаємопов'язані певним чином. Крім того, моделювання випадкових явищ методом Монте-Карло проводиться з метою перевірки достовірності результатів, одержаних при застосуванні певного математичного апарату [4-8].

Основними аспектами побудови імітаційної моделі досліджуваного процесу згідно з методом Монте-Карло є:

- обґрунтування необхідності імітаційного моделювання;

- обґрунтування вибору показника ефективності для процесу функціонування системи;

- вибір способу формалізації моделі;

- визначення параметрів та змінних моделі.

Вирішення завдання комплексного моделювання надійності програмнотехічних комплексів здійснюється на основі розробки математичних моделей, які враховують параметри, що характеризують властивості надійності апаратних та програмних засобів [10]. Як такі параметри вибираються такі величини.

Параметры апаратних засобів:  $\lambda_{\text{I}}\bar{\phi}$  – інтенсивність прояву ДФ АЗ;  $\mu_{\text{I}}\bar{\phi}$  – іненсивність відновлення після прояву ДФ АЗ. Ці параметри визначаються на основі існуючих статистичних даних щодо відмов ІКС.

Параметри ПЗ:  $\lambda_{\text{JII}}$  и  $\Delta \lambda_{\text{JII}}$  – інтенсивність прояву ДП ПЗ і величина її зміни після усунення дефекту;  $\mu_{\text{JII}}$  и  $\Delta \mu_{\text{JII}}$ - інтенсивність відновлення системи після прояву ДП ПЗ і величина її зміни після усунення дефекту. Вони визначаються на основі розробленої методики, яка базується на комплексуванні моделей оцінки надійності ПС.

Моделюючий алгоритм процесу функціонування ПТК, з урахуванням ДФ і ДП, розроблено з урахуванням «принципу dz» (принципу спеціальних станів). Його сутність полягає в тому, що вся безліч подій аналізованого процесу функціонування системи розбивається на підмножини особливих (в них відбувається зміна станів системи) і не особливих подій (в яких досліджуваний процес перебуває решта часу). При моделюванні подій, що обумовлюють зміну станів системи, досліджувані події обробляються послідовно, а системний час, що моделюється, зміщується щоразу до початку наступної події. Таким чином, моменти часу зміни станів системи є випадковими та визначаються моментами відмов та відновлення елементів ПТК. Якщо час t безвідмовної роботи АЗ або ПЗ є випадкова величина з функцією розподілу *F(t)*, для якої існує алгоритм обчислення зворотньої функції *F–1(t),* то:

$$
t = F^{-1}(R) \tag{1}
$$

де R – випадкова величина, рівномірно розподілена на інтервалі (0…1).

З урахванням того, щовеличина t розподілена за показовим законом із щільністю f(t) = π·e–πt, де π – відповідний параметр закону розподілу (λi або μi); формулу для обчислення значень t можна записати у вигляді: 1

$$
t = \frac{1}{\pi} \ln(R) \tag{2}
$$

Ефективність статистичного моделювання і достовірність одержуваних результатів, як відомо, істотно залежать від якості базових послідовностей Ri, що використовуються, псевдовипадкових чисел (ПСЧ).

За допомогою функції генерації псевдовипадкових чисел Random, ЕОМ здійснює розігрування випадкових величин: часу, протягом якого компонента системи (АЗ або ПЗ) безвідмовно виконувала свої функції та часу, який був потрібний на відновлення працездатного стану цієї компоненти. Враховуючи довжину інтервалу дослідження системи (tmax), необхідно провести такий розіграш для всіх компонентів системи кілька разів. В результаті накопичується сукупність станів компонент на тимчасовому проміжку (0, tmax), і якщо зобразити

працездатний стан світлим прямокутником, а непрацездатний заштрихованим, то графічний вид сукупності станів буде наступним (рис.1).

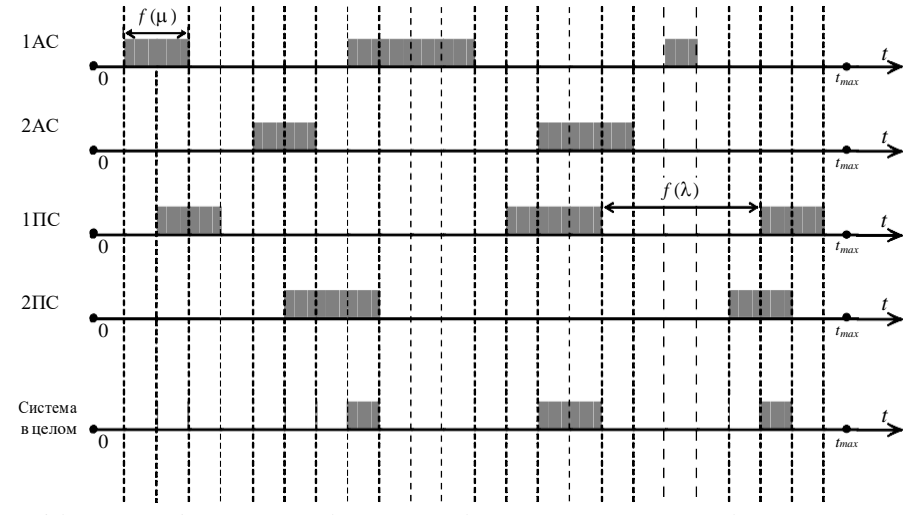

Рис. 1. Графічне зображення інтервалів працездатності та непрацездатності двоканальної двоверсійної ПТК.

На підставі зіставлення тимчасових інтервалів працездатності та непрацездатності всіх компонентів системи (АЗ і ПЗ), а також вирішального правила, що залежить від структури системи та способу резервування, визначаються тривалості інтервалів працездатності та непрацездатності системи в цілому. Після складання тривалості інтервалів визначаються випадкові реалізації величин  $T_{\text{Pi}}$  – часу перебування системи у працездатному стані та  $T_{\text{Bi}}$  – часу перебування системи у непрацездатному стані [9,10]. З цих величин визначається реалізація шуканої випадкової величини – коефіцієнта готовності ПТК:

$$
K_{\Gamma i} = \frac{T_{p_i}}{T_{p_i} + T_{Bi}}.
$$
 (3)

Спираючись на ці теоретичні викладки розроблено програмну реалізації для оцінювання надійності складних технічних комплексів

#### **Список використаних джерел**

1. Безопасность атомных станций: Информационные и управляющие системы /Ястребенецкий М.А. и др.; под ред. М.А. Ястребенецкого. Київ, Техніка, 2004. 472 с.

2. Системы управления и защиты ядерных реакторов / Ястребенецкий М.А. и др.; под ред. М.А. Ястребенецкого. Киев, Основа-Принт, 2011.768 с.

3. Ястребенецкий М.А. Автоматика АЭС Украины после Чернобыльской аварии. *Ядерна та радіаційна безпека*. 2011. Т. 14, №1. С. 47–52.

4. Гнеденко Б.В., Беляев Ю.К, Соловьев А.Д. Математические методы в теории надежности. Серия: «Физико-математическая библиотека инженера». Москва., 1965 г., 1965., 524 с.

5. Бусленко Н.П. Моделирование сложных систем. Главная редакция физико-математической литературы издательства «Наука», Москва., 1968, 356 с.

6. Бусленко В. Н. Автоматизация имитационного моделирования сложных систем. Москва.: изд. Наука, 1977. 239 с.

7. Рябинин И.А. Надежность и безопасность структурно-сложных систем. Санкт-Петербург: изд. Санкт-Петербургского университета, 2007. 276 с.

8. Управление эксплуатацией летательных комплексов: учеб. пособие / Л. И. Волков. Москва.: Высш. Школа, 1981. 368 с.

9. Математичні моделі та методи аналізу надійності радіоелектронних, електротехнічних та програмних систем: монографія / Ю. Я. Бобало та ін.; Львів.:Львівська політехніка, 2013. 300 с.

<span id="page-61-0"></span>10. CASE-оценка критических программных систем. Надежность Т.2. / Одарущенко О.Н. и др.; под ред. В.С. Харченко, Харьков, 2012. 292с.

> *Євгеній Юхименко спеціальність 126 «Інформаційні системи та технології» Науковий керівник: к.т.н., доцент Юрій Уткін*

## **ТЕХНОЛОГІЯ РОБОТИ IP-МЕРЕЖ**

<span id="page-61-3"></span><span id="page-61-2"></span><span id="page-61-1"></span>Нині в телекомунікаційних мережах застосовуються різні технології передачі даних різні алгоритми управління організації роботи. Природно потрібно спеціальні засоби, що дозволяють забезпечити конкретну і ефективну взаємодію цих різнорідних телекомунікаційних технологій. Звичайно такі засоби існують, завдяки цим засобам стало реальним таке поняття як Internet. Якщо підходити строго з точки зору телекомунікаційних технологій, поняття Internet є таким же віртуальним, як і багато що інше. У світі існує досить багато незалежних одна від однієї інформаційних мереж з різними технологіями передачі даних. Створити загальний інформаційний простір, тобто Internet, дозволяють саме ці засоби організації взаємодії, що мають загальну назву IP – мережі. Основою IP – мереж являється стек комунікаційних протоколів ТСР/IP

IP – мережі – це мережі взаємозв'язаних піжмереж, основне призначення цієї технології - забезпечити взаємодію автономних систем, які сполучені маршрутизаторами, що називаються граничним шлюзами. Автономні системи – самостійної мережі, що знаходяться під незалежним управлінням і використовуючи самостійні внутрішні алгоритми роботи. Нині автономні системи часто є тож IP – мережі. У прийнятій термінології пакет даних при передачі від одного хоста (кінцевого вузла) до іншого хоста даних може пройти декілька автономних систем. Таким чином, основне призначення IP – мережі. Таким чином, основне призначення IP – мережі полягає в організації між мережевої взаємодії, основними елементами мережі є автономні систем (підмережі), основне завдання – передача даних між автономними системами через шлюзи за умови, що маршрути доставки повідомлень заздалегідь невідомі і можливих маршрутів може бути декілька.

Стек TCP/IP грунтований на протоколі мережевого рівня IP, протоколі негарантованої доставки пакетів без встановлення з'єднання. У протоколі IP пакети

називають IP- дейтаграммами, для передачі використовується дейтаграммный спосіб: усі дейтаграммы передаються і обробляються мережею абсолютно незалежно, немає ніякого зв'язку між окремими дейтаграммами, немає ні механізмів контролю і відновлення втрачених дейтаграмм, ні гарантій доставки дейтаграмм. Якщо хост-отправитель передає дейтаграммы в певній послідовності, мережа може доставляти їх хост-получатель в довільному порядку. Кожна дейтаграмма проходить маршрутизацію незалежно, не унеможливлюється більше ранньої доставки дейтаграмм відправлених пізніше, втрати або дублювання.

Завдання контролю цілісності повідомлень повністю покладається на транспортний рівень, представлений протоколами TCP і UDP. Якщо завданнями мережевого рівня є завдання управління взаємодією вузлів мережі при обміні даними, то транспортний рівень забезпечує взаємодію прикладних процесів в двох вузлах мережі. Взаємодіючі прикладні процеси ідентифікуються протокольними портами (16 біт), порти 1-255 закріплені стандартами за широко відомими застосуваннями, інші порти можуть призначатися довільно. Управління на транспортному рівні вимагає номера порту (ідентифікатор прикладного процесу) і IP- адреси (ідентифікатор хоста), ця комбінація ідентифікаторів на транспортному рівні називається сокетом. Через сокет робиться управління потоком даних між тими, що взаємодіють.

Транспортний протокол UDP виконує негарантовану доставку даних без з'єднання між процесами передавального і приймаючого хоста. Повідомлення поміщаються протоколом в полі даних однієї або декількох дейтаграмм з певним ідентифікатором сокета, на приймаючій стороні робиться відновлення повідомлення з прийнятих дейтаграмм. Якщо повідомлення або його компоненти не доставлені, ніяких механізмів відновлення не передбачається. Цей протокол часто використовується для передачі різних службових повідомлень, наприклад, повідомлень протоколів.

#### **Список використаних джерел**

<span id="page-62-0"></span>Калугин А. Н. Введення в IP - мережі. - М., 2008. Уолрэнд Дж. Телекомунікаційні і комп'ютерні мережі. - М.: Постмаркет, 2007.

> *Євгеній Яцик спеціальність 126 «Інформаційні системи та технології» Науковий керівник: професор Юрій Поночовний*

## <span id="page-62-3"></span><span id="page-62-2"></span><span id="page-62-1"></span>**АНАЛІЗ ІНТЕРНЕТ ТЕХНОЛОГІЙ, ЩО ВИКОРИСТОВУЮТЬСЯ ПРИ ОНЛАЙН ПЕРЕГЛЯДІ ФІЛЬМІВ**

Сьогодні Інтернет став невід'ємною частиною сучасного світу. Наразі, існує безліч способів використання Інтернету. Його використовують нарівні з традиційними методами і способами для пошуку клієнтів, спілкування з партнерами, поширення інформації про свої продукти та послуги тощо.

Останнім часом користувачі обирають інтернет для перегляду фільмів. Запропоновані на онлайнсервісах різновиди послуг дозволяють у будь-який час приступити до перегляду обраного кінофільму. Такі сайти із кінофільмами

дозволяють користувачі не тільки самостійно вирішувати, в який час здійснюватиметься перегляд фільму, а й гарантовано згодом насолоджуватися цим процесом у домашній комфортній обстановці.

Вебсайт, організований як системне багаторівневе об'єднання різних ресурсів та сервісів для забезпечення максимальної можливості доступу до інформації та послуг. Разом зі словами «вебсайт» і «вебпортал» використовують і поняття «вебсторінка». Вебсторінка є базовою одиницею інтернетресурсу.

До кінця 90-х років минулого сторіччя вебсайти були в основному статичними сторінками. Для створення веб-сайту було потрібне лише знання мови гіпертекстової розмітки – HTML. HTML (англ. HyperText Markup Language – мова розмітки гіпертексту) – стандартизована мова розмітки документів для перегляду вебсторінок у браузері. Веббраузери отримують HTML документ від сервера за протоколами HTTP/HTTPS або відкривають з локального диска, далі інтерпретують код в інтерфейс, який відображатиметься на екрані монітора [1].

Елементи HTML є будівельними блоками сторінок HTML. За допомогою конструкцій HTML, зображення та інші об'єкти, такі як інтерактивні форми, можуть бути вбудовані у візуалізовану сторінку. HTML надає засоби для створення структурованих документів, позначаючи структурну семантику тексту, наприклад заголовки, абзаци, списки, посилання, цитати та інші елементи. Елементи HTML окреслені тегами, написаними з використанням кутових дужок [2].

Поряд із HTML, основними технологіями всесвітньої павутини є CSS та JavaScript. CSS (англ. Cascading Style Sheets, укр. Каскадні таблиці стилів) – це спеціальна мова стилю сторінок, що використовується для опису їхнього зовнішнього вигляду. Самі ж сторінки написані мовами розмітки даних.

Найчастіше CSS використовують для візуальної презентації сторінок, написаних HTML та XHTML, але формат CSS може застосовуватися до інших видів XML-документів.

Специфікації CSS були створені та розвиваються Консорціумом Всесвітньої мережі. CSS має різні рівні та профілі. Наступний рівень CSS створюється на основі попередніх, додаючи нову функціональність або розширюючи вже наявні функції.

Роботу сучасного онлайнсервісу для перегляду фільмів неможливо організувати без використання системи керування базами даних. MongoDB – документо-орієнтована система керування базами даних (СКБД) з відкритим вихідним кодом, яка не потребує опису схеми таблиць. MongoDB займає нішу між швидкими і масштабованими системами, що оперують даними у форматі ключ/значення, і реляційними СКБД, функціональними і зручними у формуванні запитів. Код MongoDB написаний на мові C++ і поширюється в рамках ліцензії AGPLv3.

MongoDB підтримує зберігання документів в JSON-подібному форматі, має досить гнучку мову для формування запитів, може створювати індекси для різних збережених атрибутів, ефективно забезпечує зберігання великих бінарних об'єктів, підтримує журналювання операцій зі зміни і додавання даних в БД, може працювати відповідно до парадигми Map/Reduce, підтримує реплікацію і побудову відмовостійких конфігурацій [4].

Для розробки сучасних онлайнсервісів використовують потужні сінтегровані середовища програмування (IDE). Microsoft Visual Studio – серія продуктів фірми Майкрософт, які містять інтегроване середовище розробки програмного забезпечення та низку інших інструментальних засобів. Ці продукти дають змогу розробляти як консольні програми, так і програми з графічним інтерфейсом, включно з підтримкою технології Windows Forms, а також вебсайти, вебзастосунки, вебслужби як у рідному, так і в керованому кодах для всіх платформ, що підтримуються Microsoft Windows, Windows Mobile, Windows Phone, Windows CE, .NET Framework, .NET Compact Framework та Microsoft Silverlight [5]. Звичайно, слід звернути увагу і на економічний бік, який є при виборі перегляду фільмів онлайн. Віддаючи перевагу такому формату перегляду, не доведеться платити і за квиток, який є обов'язковим атрибутом при вирішенні подивитися фільм у кінотеатрі. Останньою перевагою, присутньою на сайті онлайн-фільмів, є їхня різноманітність. Якщо в будь-якому кінотеатрі в прокаті є

близько десятка фільмів на тиждень, то на сайті присутні їх постійно мінімум кілька сотень. Тому дивитися тут можна фільми не те що годинами, а цілодобово [6].

#### **Список використаних джерел**

1 Веб-сайт: визначення й застосування. URL: <http://www.webtec.com.ua/uk/articles/index/view/2011-05-05/web-site>

2 HTML. Матеріал з Вікіпедії – вільної енциклопедії. URL: https://uk.wikipedia.org/wiki/HTML

3 CSS. Матеріал з Вікіпедії – вільної енциклопедії. URL: https://uk.wikipedia.org/wiki/CSS

4 MongoDB. Матеріал з Вікіпедії – вільної енциклопедії. URL: https://uk.wikipedia.org/wiki/MongoDB

5 Microsoft Visual Studio. Матеріал з Вікіпедії – вільної енциклопедії. URL: https://uk.wikipedia.org/wiki/Microsoft\_Visual\_Studio

6 Актуальність перегляду фільмів в Інтернет. URL: https:/[/www.niann.ru/?id=535413](http://www.niann.ru/?id=535413)